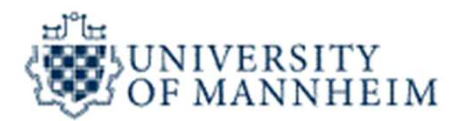

### Data Mining

## **Classification** Data Mining<br>Ssification<br>- Part 3 -

University of Mannheim – Prof. Bizer: Data Mining - FSS 2024 (Version 07.03.2024) Slide 1

### **Outline**

- 
- **utline**<br>1. What is Classification?<br>2. K-Nearest-Neighbors 2. K-Nearest-Neighbors **utline**<br>1. What is Classification?<br>2. K-Nearest-Neighbors<br>3. Decision Trees<br>4. Model Evaluation 1. What is Classification?<br>2. K-Nearest-Neighbors<br>3. Decision Trees<br>4. Model Evaluation<br>5. Rule Learning<br>6. Naïve Bayes
- 
- 4. Model Evaluation
- 
- 
- 1. What is Classification?<br>2. K-Nearest-Neighbors<br>3. Decision Trees<br>4. Model Evaluation<br>5. Rule Learning<br>6. Naïve Bayes<br>7. Support Vector Machines 2. K-Nearest-Neighbors<br>3. Decision Trees<br>4. Model Evaluation<br>5. Rule Learning<br>6. Naïve Bayes<br>7. Support Vector Machines<br>8. Artificial Neural Networks
- 
- 5. Naïve Bayes<br>
7. Support Vector Machines<br>
8. Artificial Neural Networks<br>
9. Hyperparameter Selection<br>
University of Mannheim Prof. Bizer: Data Mining FSS 2024 (Version 07.03.2024) Slide 2 3. Decision Trees<br>4. Model Evaluation<br>5. Rule Learning<br>6. Naïve Bayes<br>7. Support Vector Machines<br>8. Artificial Neural Networks<br>9. Hyperparameter Selection 4. Model Evaluation<br>5. Rule Learning<br>6. Naïve Bayes<br>7. Support Vector Machines<br>8. Artificial Neural Networks<br>9. Hyperparameter Selection

# 6. Naïve Bayes<br>Perkskilistis also ifisation tealmines has

- Probabilistic classification technique based on Bayes theorem
- aïve Bayes<br>Probabilistic classification technique based on Bayes theorem<br>— successful, old-school method for various tasks: NLP, recommendation, …<br>Goal: Estimate the most probable class label for a given record
- Goal: Estimate the most probable class label for a given record
- Probabilistic formulation of the classification task:
	-
- **aïve Bayes**<br>
Probabilistic classification technique based on Bayes theorem<br>
 successful, old-school method for various tasks: NLP, recommendation, ...<br>
Soal: Estimate the most probable class label for a given record<br>
Pr **alive Bayes**<br>
Probabilistic classification technique based on Baye<br>
— successful, old-school method for various tasks: NLF<br>
Soal: Estimate the most probable class label for a g<br>
Probabilistic formulation of the classific ,  $A_2, \ldots, A_n$ , the goal is to find the class C that maximizes the conditional probability – Goal: Estimate the most probable class label for a<br>
– Probabilistic formulation of the classification task:<br>
– consider each attribute and class label as random<br>
– given a record with attributes  $(A_1, A_2,..., A_n)$ ,<br>
the g Probabilistic formulation of the classification task:<br>
— consider each attribute and class label as random variables<br>
— given a record with attributes  $(A_1, A_2,..., A_n)$ ,<br>
the goal is to find the class C that maximizes the co – consider each attribute and class label as random variable<br>
– given a record with attributes  $(A_1, A_2,..., A_n)$ ,<br>
the goal is to find the class C that maximizes the condition<br>  $P(C | A_1, A_2,..., A_n)$ <br>
Example: Should we play golf – given a record with attributes  $(A_1, A_2,...,A_n)$ ,<br>the goal is to find the class C that maximizes the conditional probabil<br> $P(C | A_1, A_2,...,A_n)$ <br>- Example: Should we play golf?<br>- P(Play=yes | Outlook=rainy, Temperature=cool)<br>-

### $P(C| A_1, A_2,...,A_n)$

- -
	-
- **P(C| A<sub>1</sub>, A<sub>2</sub>,...,A<sub>n</sub>)**<br>
 Example: Should we play golf?<br>
 P(Play=yes | Outlook=rainy, Temperature=cool)<br>
 P(Play=no | Outlook=rainy, Temperature=cool)<br>
 Question: How to estimate these probabilities given training

### Bayes Theorem

- $-$  Thomas Bayes (1701-1761)
	-
- **Example 15 Theorem<br>
Shomas Bayes (1701-1761)<br>
 British mathematician and priest<br>
 tried to formally prove the existence of Go Example 15 Series (1701-1761)**<br>- British mathematician and priest<br>- tried to formally prove the existence of God<br>Bayes Theorem
- Bayes Theorem

$$
P(C|A) = \frac{P(A|C)P(C)}{P(A)}
$$

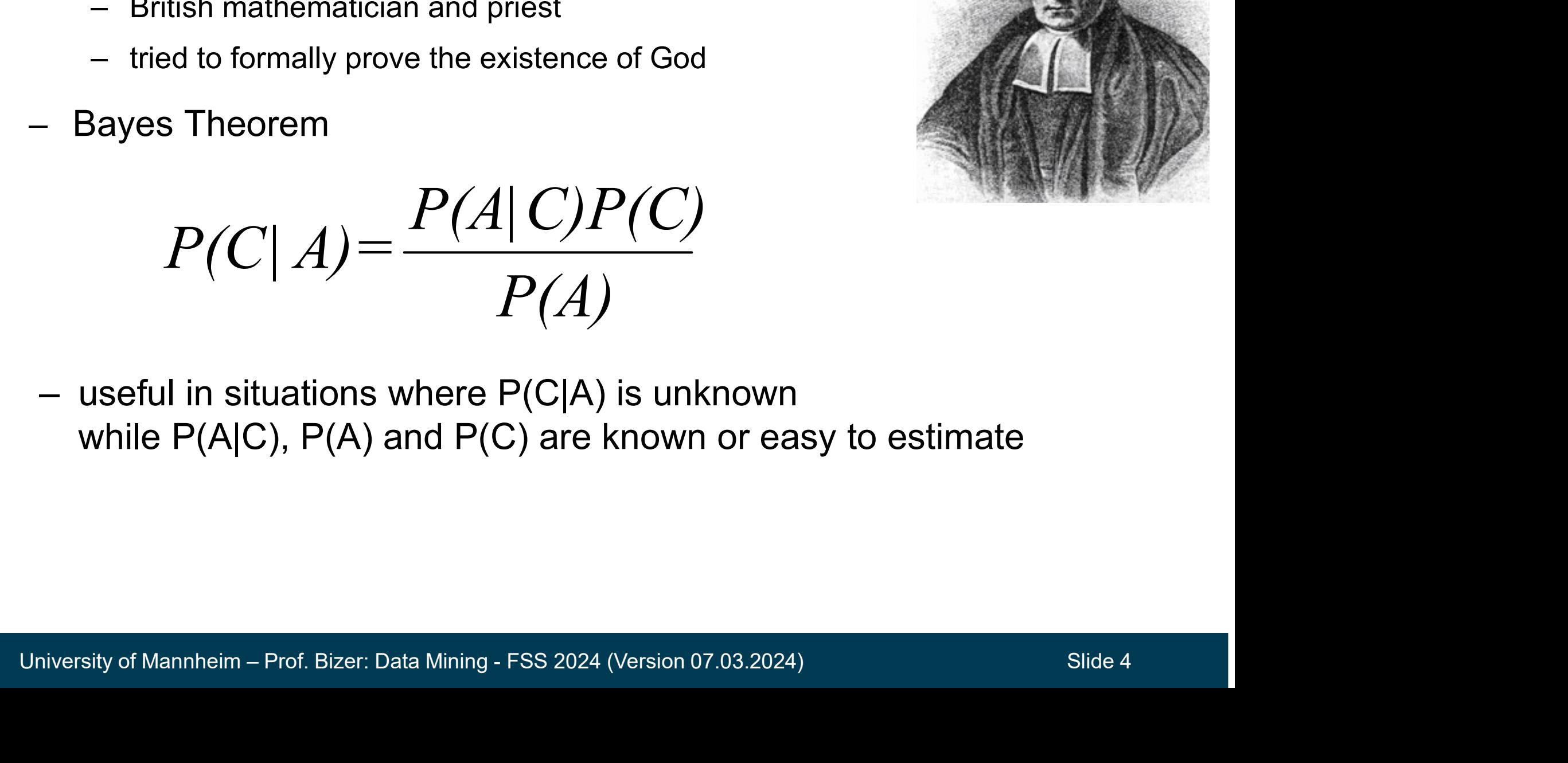

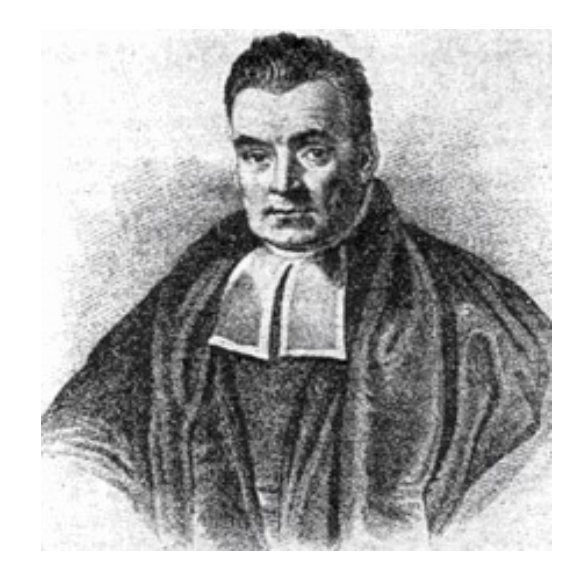

- Prior probability of event H:
	-
	-
- Posterior probability of event H:
	-
	-
- Probability of event H given evidence E:

\n- evidence: It is a window and raining 
$$
\rightarrow
$$
 P(H | E) = 0.2
\n- Probability of event *H* given evidence *E*:
\n- $P(H | E) = \frac{P(E | H)P(H)}{P(E)}$
\n
\nUniversity of Mannheim – Prof. Bizer: Data Mining - FSS 2024 (Version 07.03.2024)

\nSilde 5

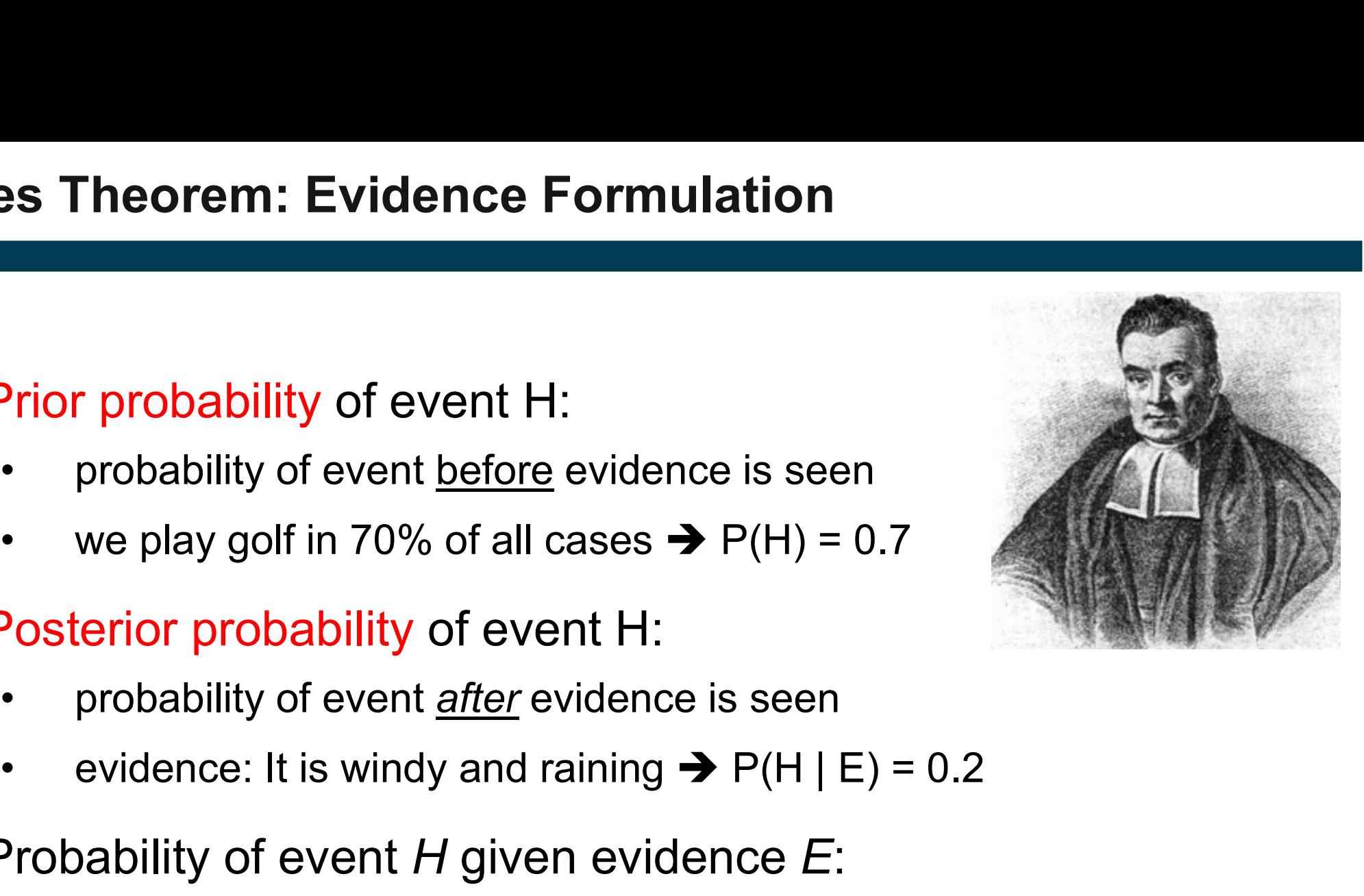

### Applying Bayes Theorem to the Classification Task

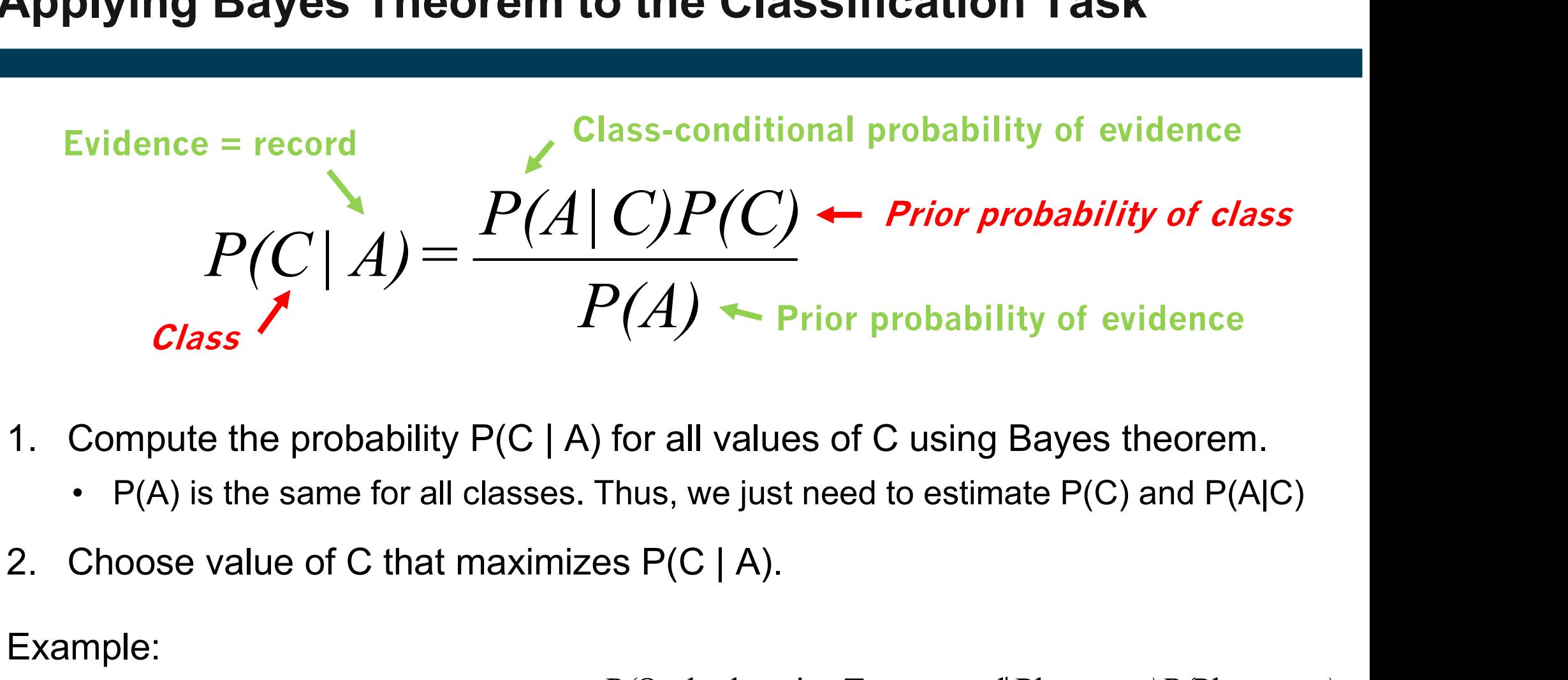

- -
- 

### Example:

2. Choose value of C that maximizes  $P(C | A)$ .<br>
Example:<br>  $P(Play = yes|Outlook = rainy,Temp = cool) = \frac{P(Outlook = rainy,Temp = cool|Play = yes)P(Play = yes)}{P(Outlook = rainy,Temp = cool)}$ <br>  $P(Play = no|Outlook = rainy,Temp = cool) = \frac{P(Outlook = rainy,Temp = cool|Play = no)P(Play = no)}{P(Outlook = rainy,Temp = cool)}$  $P(\text{Outlook}= \text{rainy}, \text{Temp}= \text{cool})$  $P$ (Outlook=rainy,Temp=cool|Play=yes) $P$ (Play=yes)  $P(P \mid \text{ay} = \text{yes} | \text{Outlook} = \text{rainy}, \text{Temp} = \text{cool} = \frac{1}{2}$ Outlook=rainy,Temp=cool Play= yes| Outlook= rainy,Temp= cool =  $\frac{P(\text{Outlook}= \text{rainy}, \text{Temp}= \text{cool} | \text{Play}= \text{yes}) P(\text{Play}= \text{yes})}{P(\text{Day}= \text{yes}) P(\text{play}= \text{yes})}$  $=$ rainy,Temp $=$  $=$ rainy,Temp=cool|Play=yes)P(Play=  $=$  yes | Outlook= rainy, Temp=

 $P(\text{Outlook}= \text{rainy}, \text{Temp}= \text{cool})$  $P(\text{Play} = \text{no} | \text{Outlook} = \text{rainy}, \text{Temp} = \text{cool}) = \frac{P(\text{Outlook} = \text{rainy}, \text{Temp} = \text{cool} | \text{Play} = \text{no}) P(\text{Play} = \text{no})}{P(\text{Day} = \text{non} | \text{Day} = \text{non} | \text{Day} = \text{non} | \text{Day} = \text{non} | \text{Day} = \text{non} | \text{Day} = \text{non} | \text{Day} = \text{non} | \text{Day} = \text{non} | \text{Day} = \text{non} | \text{Day} = \text{non} | \text{Day} = \text$ Outlook=rainy,Temp=cool Outlook = rainy, Temp = cool Play = no) $P$ (Play = no  $Play = no | Outlook = rainy,Temp = cool$  $=$ rainy,Temp=  $=$ rainy,Temp=cool|Play=no)P(Play=  $=$ no | Outlook= rainy, Temp=

- The prior probability  $P(C_i)$  for each class is estimated by **imating the Prior Probability P(C)**<br>
The prior probability P(C<sub>j</sub>) for each<br>
Ilass is estimated by<br>
1. counting the records in the training<br>
set that are labeled with class C<sub>j</sub><br>
2. dividing the count by the overall **imating the Prior Probability P(**<br>
The prior probability P(C<sub>j</sub>) for each<br>
Ilass is estimated by<br>
1. counting the records in the training<br>
set that are labeled with class C<sub>j</sub><br>
2. dividing the count by the overall<br>
numbe The prior probability  $P(C_j)$  for each<br>
slass is estimated by<br>
1. counting the records in the training<br>
set that are labeled with class  $C_j$ <br>
2. dividing the count by the overall<br>
number of records<br>
Example:<br>
• P(Play=no) **he prior probability**  $P(C_j)$  **for each lass is estimated** by<br>1. counting the records in the training<br>set that are labeled with class  $C_j$ <br>2. dividing the count by the overall<br>number of records<br>Example:<br>•  $P(Play=no) = 5/14$ <br>•
	- set that are labeled with class  $C_i$
	- number of records
- Example:
	-
	-

### Training Data

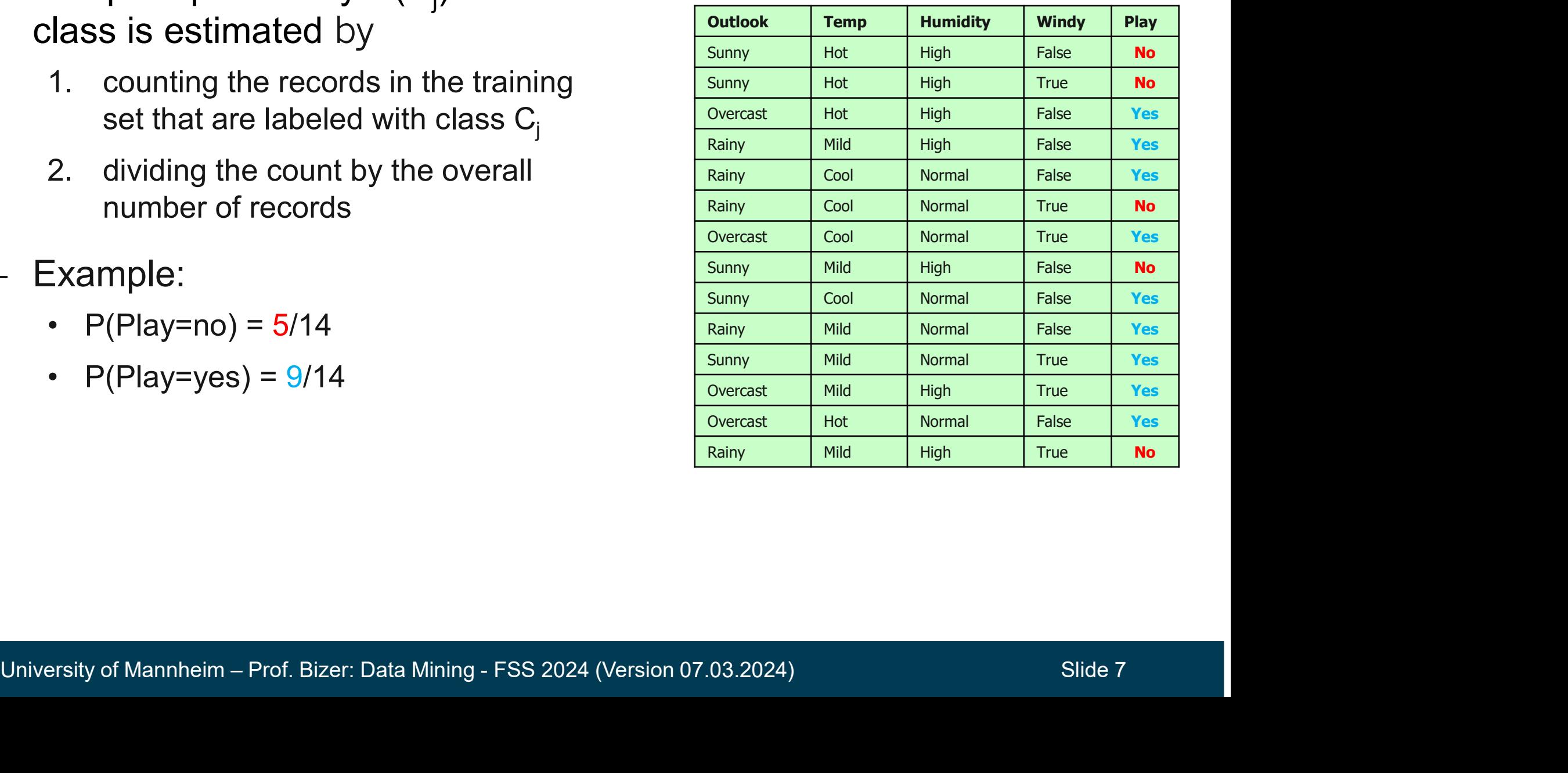

### Estimating the Class-Conditional Probability P(A | C) **example in the Class-Conditional Probability P(A | C)**<br>Vaïve Bayes assumes that all attributes are *statistically independent*<br>• knowing the value of one attribute says nothing about the value of another<br>• this independen mating the Class-Conditional Probability P(A |<br>Naïve Bayes assumes that all attributes are *statistically ine*<br>• knowing the value of one attribute says nothing about the value of<br>• this independence assumption allows the

- Naïve Bayes assumes that all attributes are *statistically independent* 
	-
	-
	-
- mating the Class-Conditional Probability P<br>Naïve Bayes assumes that all attributes are *statistically*<br>• knowing the value of one attribute says nothing about the va<br>• this independence assumption is almost never correct!<br>  $-$  The independence assumption allows the joint probability  $P(A | C)$  to be reformulated as the product of the individual probabilities  $P(A_i | C_i)$ :

 $P(A_1, A_2, ..., A_n | C_j) = \prod P(A_n | C_j) = P(A_1 | C_j) \times P(A_2 | C_j) \times ... \times P(A_n | C_j)$ 

P(Outlook=rainy, Temperature=cool | Play=yes) = P(Outlook=rainy | Play=yes)  $\times$ P(Temperature=cool | Play=yes)

 $P(A_1, A_2, ..., A_n | C_j) = \prod P(A_n | C_j) = P(A_1 | C_j) \times P(A_2 | C_j) \times ... \times P(A_n | C_j)$ <br>  $P(\text{Outlook=rainy, Temperature=cool} | \text{Play=yes}) = P(\text{Outlook=rainy} | \text{Play=yes}) \times P(\text{Temperature=cool} | \text{Play=yes})$ <br>  $\text{Result: The probabilities } P(A_i | C_j) \text{ for all } A_i \text{ and } C_j \text{ can be estimated directly from the training data}$ <br>
University of Mannheim – Prof. Bizer: Data Mining -- Result: The probabilities  $P(A_i | C_i)$  for all  $A_i$  and  $C_i$  can be estimated directly from the training data

### Estimating the Probabilities  $P(A_i | C_i)$

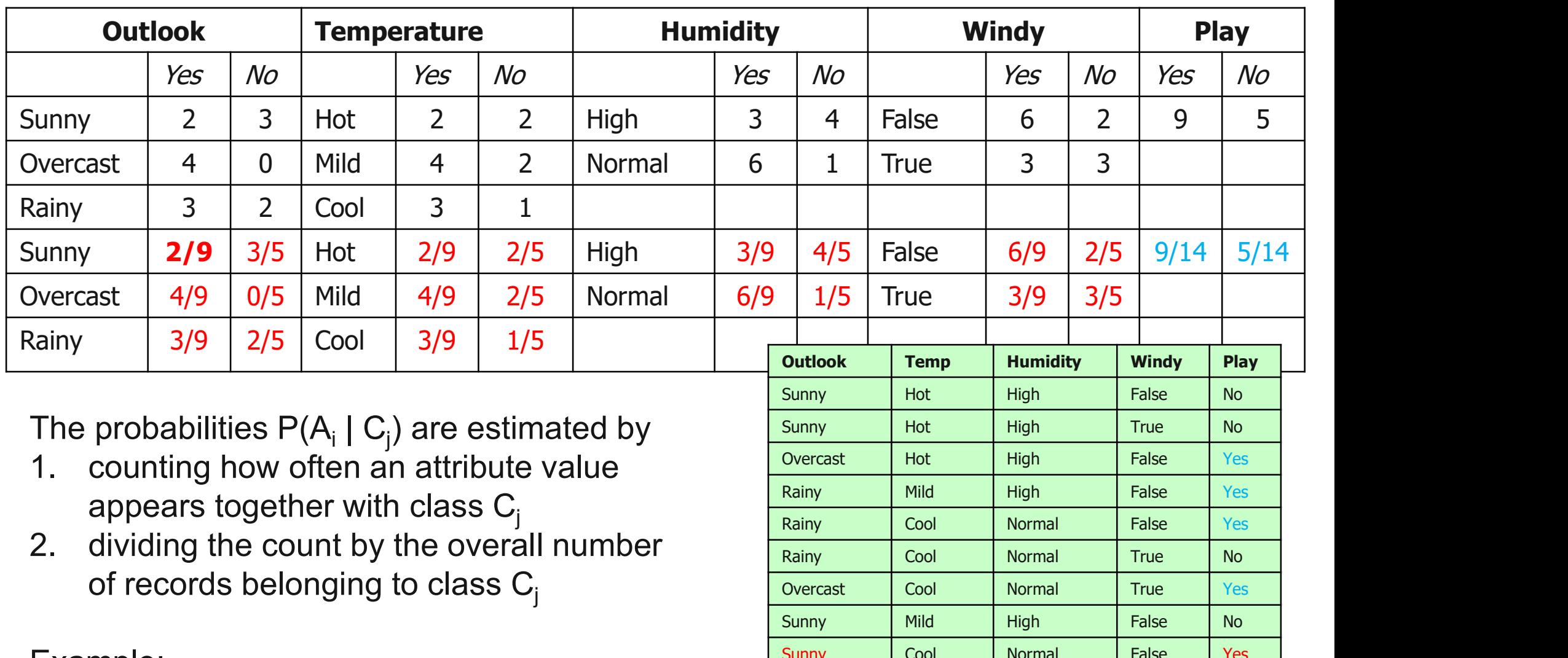

The probabilities  $P(A_i | C_j)$  are estimated by<br>1. counting how often an attribute value

- 
- appears together with class  $C_j$ <br>2. dividing the count by the overall number of records belonging to class  $C_i$

Example:

2 times "Yes" together with "Outlook=sunny" out of altogether 9 "Yes" examples

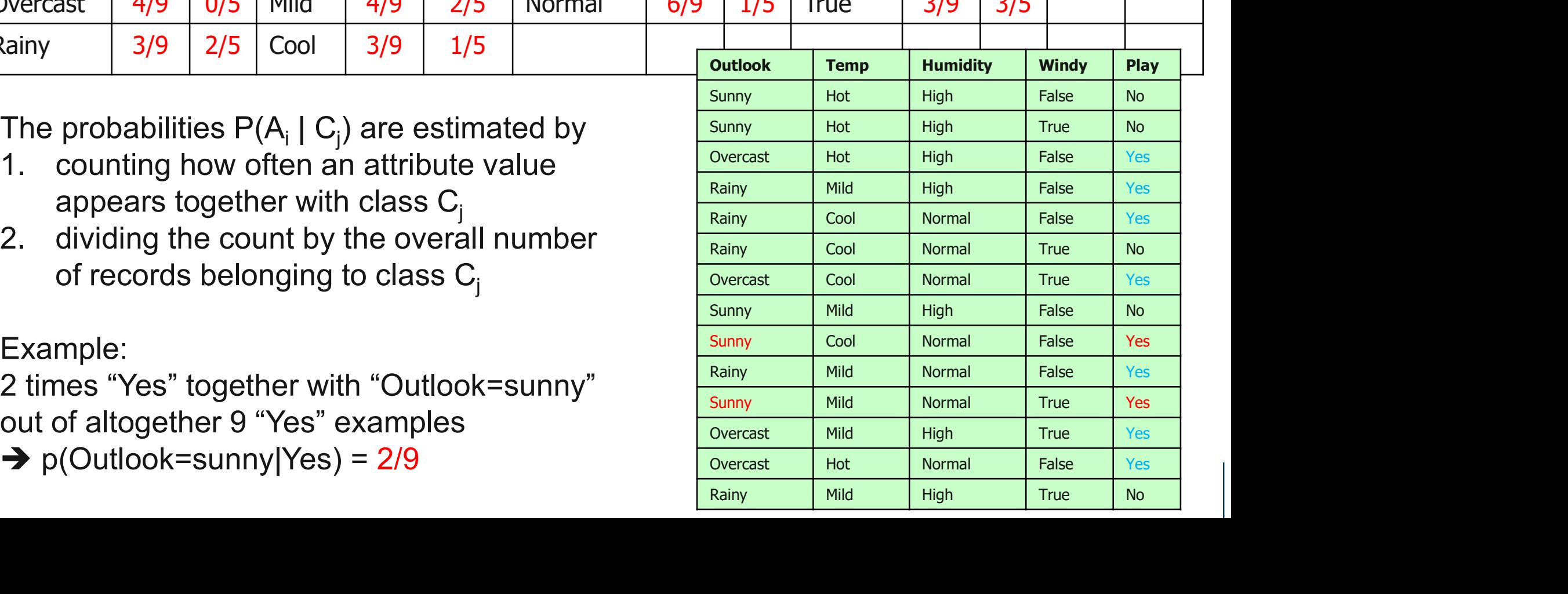

### Classifying a New Day

Unseen record

| Outlook | Temp. | Humidity   Windy |             | Play |
|---------|-------|------------------|-------------|------|
| Sunny   | Cool  | <b>High</b>      | <b>True</b> |      |

Class-conditional probability of the evidence

Probability of<br>  $\begin{array}{lll}\n & \times P(\textit{Humiauy} = \textit{High} \mid \textit{yes}) \\
 \textit{class "yes" given} & \times P(\textit{Window} = \textit{True} \mid \textit{yes}) \\
 & \times \frac{P(\textit{yes})}{P(E)} \longleftarrow \textit{Prior probability of class "yes"\n} \\
 & \times \frac{P(\textit{yes})}{P(E)} \longleftarrow \textit{Prior probability of evidence} \\
 & \times \frac{2}{9} \times \frac{3}{9} \times \frac{3}{9} \times \frac{3}{14} \times \frac{9}{14} \\
 & \times \frac{1}{9} \times \frac{$ Probability of class "yes" given the evidence  $P(yes | E) = P(Outlook = Sunny | yes)$  $\times P(Temperature = Cool | yes)$  $\times P(Humidity = High \mid yes)$  $\angle P(Windy = True \mid yes)$  $(E)$  $(yes)$  $P(E)$  $P(yes)$  $\chi \frac{P(S)}{P(S)}$  Prior probability of class "yes" 14 9 9  $\overline{3}$ 9  $\overline{3}$ 9  $\overline{3}$ 9  $\frac{2}{9} \times \frac{3}{9} \times \frac{3}{9} \times \frac{3}{9} \times$  $=$ Prior probability of evidence

 $P(E)$ 

### Classifying a New Day: Weigh the Evidence!

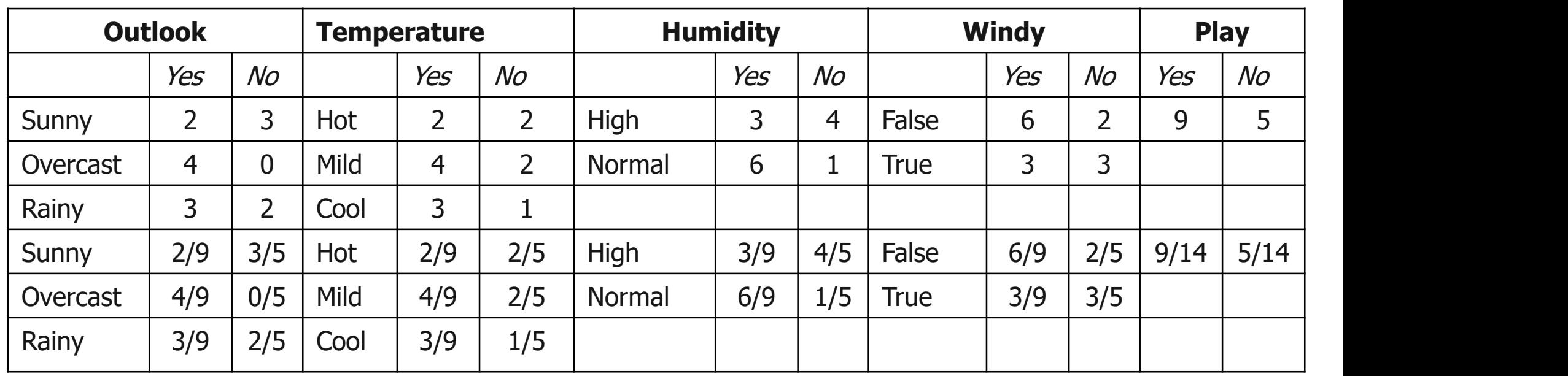

Prior probability **Evidence** 

Choose Maximum

**Example 11 A New day:**<br> **Evidence**<br> **Evidence**<br> **Evidence**<br> **Evidence**<br> **Evidence**<br> **Evidence**<br> **Evidence**<br> **Evidence**<br> **Evidence**<br> **Evidence**<br> **Evidence**<br> **Evidence**<br> **Evidence**<br> **Evidence**<br> **Evidence**<br> **Evidence**<br> **Evi** Outlook | Temp. | Humidity | Windy | Play A new day: The Cool of Humidity Windy Play<br>
Sunny Cool High True ?

Likelihood of the two classes

For "yes" =  $2/9 \times 3/9 \times 3/9 \times 3/9 \times 9/14 = 0.0053$ 

For "no" =  $3/5 \times 1/5 \times 4/5 \times 3/5 \times 5/14 = 0.0206$ 

Conversion into a probability by normalization:

 $P("yes") = 0.0053 / (0.0053 + 0.0206) = 0.205$ 

 $P("no") = 0.0206 / (0.0053 + 0.0206) = 0.795$ 

### Handling Numerical Attributes

### Option 1:

Discretize numerical attributes before learning classifier. **ig Numerical Attributes<br>Desptes ion 1:<br>Cretize numerical attributes before learning clas<br>• Temp= 37°C → "Mild"<br>• Temp= 21°C → "Mild" andling Numerical Attributes**<br>
- Option 1:<br>
Discretize numerical attributes before learning clas<br>
· Temp= 37°C → "Hot"<br>
· Temp= 21°C → "Mild"<br>
- Option 2:

- 
- 
- 

Make assumption that numerical attributes have a normal distribution given the class. Frank and the deviation of the detailed the detailed of the detailed of the details of the assumption that numerical attributes have<br>
• Temp= 21°C → "Mild"<br>
• ion 2:<br>
ke assumption that numerical attributes have<br>
ormal d

- of the distribution (e.g., mean and standard deviation)
- Temp= 37°C  $\rightarrow$  "Hot"<br>
 Temp= 21°C  $\rightarrow$  "Mild"<br>
ion 2:<br>
ke assumption that numerical attributes have<br>
ormal distribution given the class.<br>
 use training data to estimate parameters<br>
of the distribution<br>
(e.g., mean an it can be used to estimate the conditional probability  $P(A_i|C_i)$

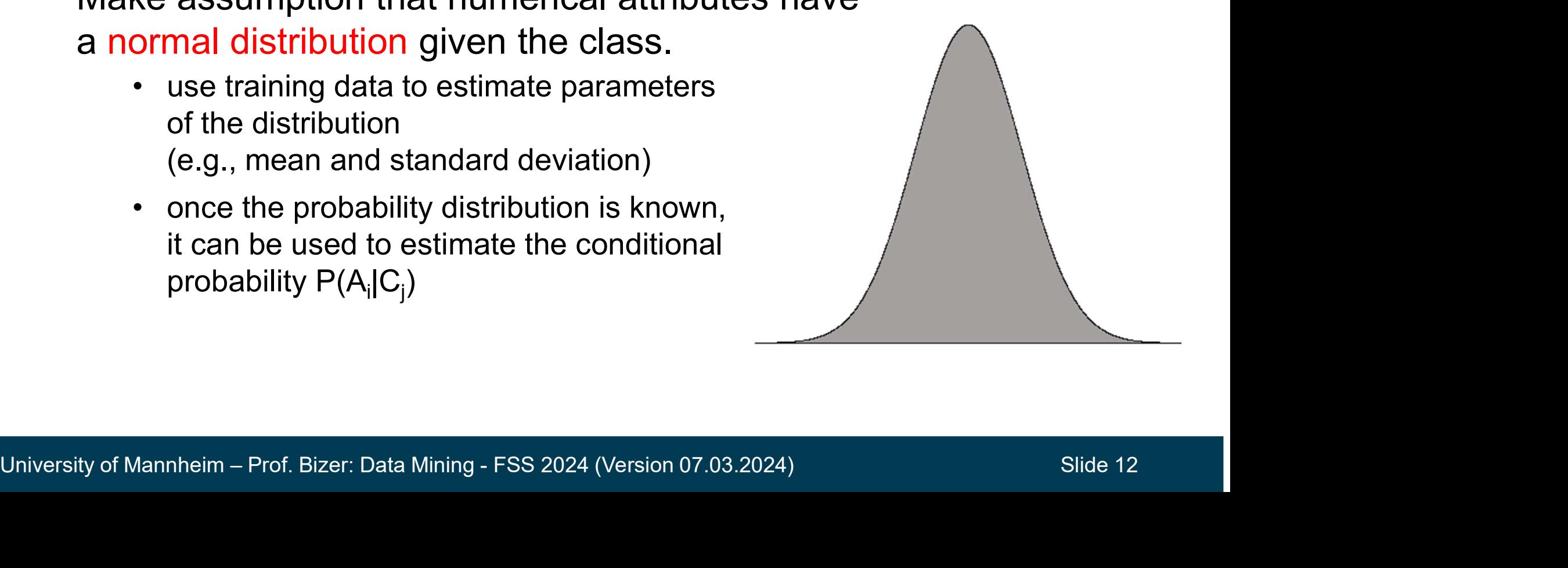

### Handling Numerical Attributes

The probability density function for the normal distribution is

$$
f(x) = \frac{1}{\sqrt{2\pi}\sigma}e^{-\frac{(x-\mu)^2}{2\sigma^2}}
$$

- It is defined by two parameters:
	- Sample mean  $\mu$

$$
\mu = \frac{1}{n} \sum_{i=1}^{n} x_i
$$

- Sample mean  $\mu = \frac{1}{n} \sum_{i=1}^{n} x_i$ <br>
Standard deviation  $\sigma = \sqrt{\frac{1}{n-1} \sum_{i=1}^{n} (x_i \mu)^2}$ <br>
 Both parameters can be estimated from the training data<br>
University of Mannheim Prof. Bizer: Data Mining FSS 2024 (Versio • Standard deviation  $\sigma$  $\sum_{i=1} (x_i -$ —<br>—  $=$ n i  $x_i$  $n-1$   $\sum_{i=1}$  $(x_i - \mu)^2$ 1 1  $\sigma = \sqrt{2\pi i}$   $\chi_i - \mu$ 
	- Both parameters can be estimated from the training data

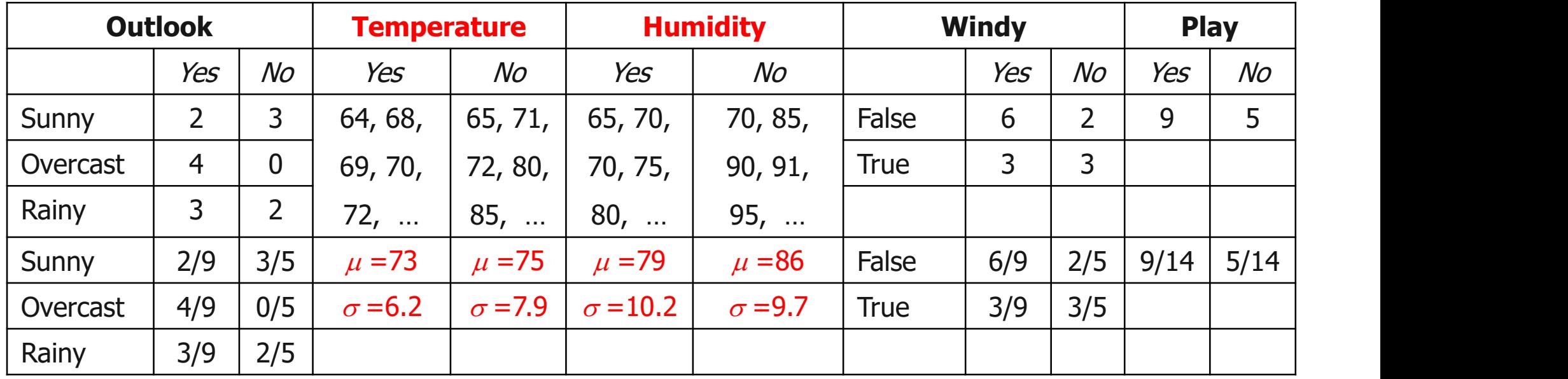

Example calculation:

Rainy

\n

| 3/9                                                                                         | 2/5 |
|---------------------------------------------------------------------------------------------|-----|
| Example calculation:                                                                        |     |
| $f(temp = 66 \mid yes) = \frac{1}{\sqrt{2\pi} 6.2} e^{-\frac{(66-73)^2}{2*6.2^2}} = 0.0340$ |     |

\nUniversity of Mannheim – Prof. Bizer: Data Mining - FSS 2024 (Version 07.03.2024)

\nSlice 14

### Classifying a New Day

Unseen record

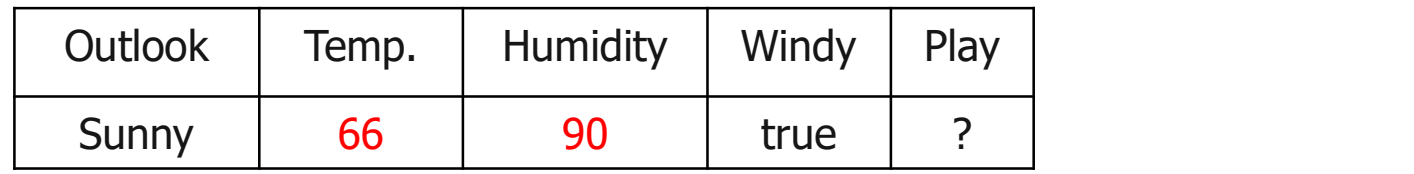

Likelihood of "yes" =  $2/9 \times 0.0340 \times 0.0221 \times 3/9 \times 9/14 = 0.000036$ Likelihood of "no" =  $3/5 \times 0.0291 \times 0.0380 \times 3/5 \times 5/14 = 0.000136$  $P("yes") = 0.000036 / (0.000036 + 0.000136) = 20.9%$  $P("no") = 0.000136 / (0.000036 + 0.000136) = 79.1\%$ 

P("no") = 0.000136 / (0.000036 + 0. 000136) = 79.1%<br>
But note: Some numeric attributes are not normally distributed,<br>
and you may thus need to choose a different probability<br>
density function or use discretization<br>
Univers But note: Some numeric attributes are not normally distributed, and you may thus need to choose a different probability density function or use discretization

### Handling Missing Values

- Missing values may occur in training and in unseen classification records
- Training: Record is not included into frequency count for attribute value-class combination **ing Missing Values**<br>
ssing values may occur in training<br>
cords<br>
aining: Record is not included into<br>
lue-class combination<br>
assification: Attribute will be omitte<br>
• Example: Unseen record<br>
Putlook Temp. Hu
- Classification: Attribute will be omitted from calculation
	-

Unseen record

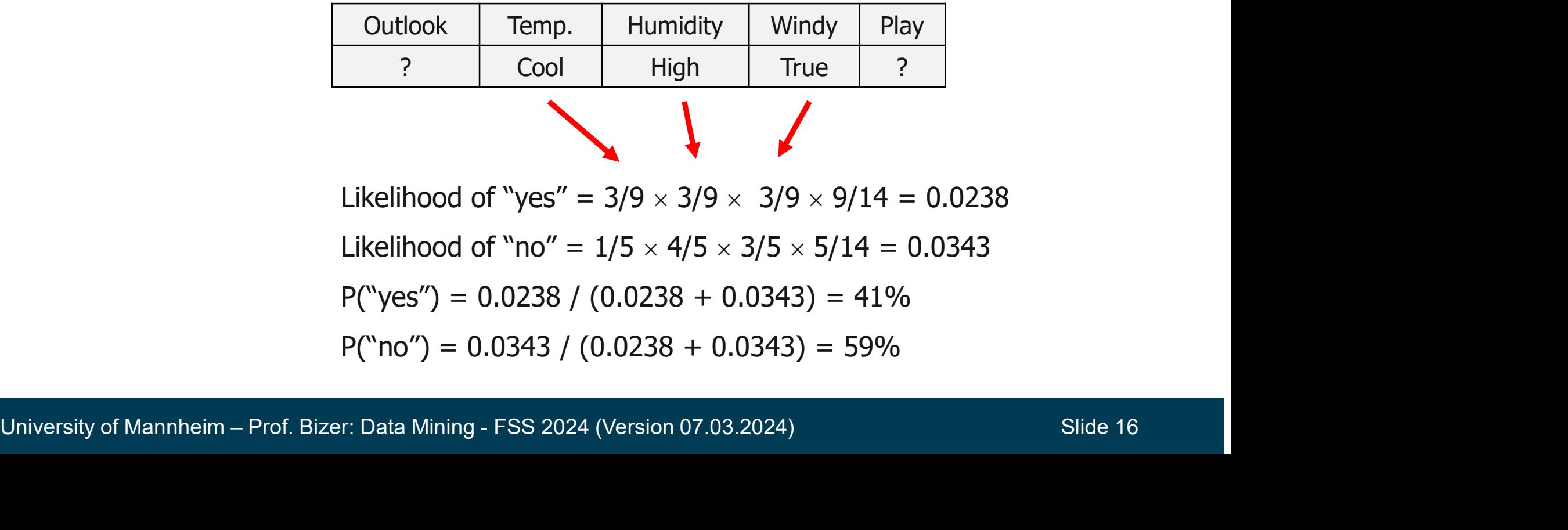

Likelihood of "yes" =  $3/9 \times 3/9 \times 3/9 \times 9/14 = 0.0238$ 

Likelihood of "no" =  $1/5 \times 4/5 \times 3/5 \times 5/14 = 0.0343$ 

 $P("yes") = 0.0238 / (0.0238 + 0.0343) = 41\%$ 

 $P("no") = 0.0343 / (0.0238 + 0.0343) = 59\%$ 

### The Zero-Frequency Problem

- What if an attribute value doesn't occur with every class value? **Example 26 Sero-Frequency Problem**<br>
What if an attribute value doesn't occur with every cla<br>
(e.g. no "Outlook = overcast" for class "no")<br>
Class-conditional probability will be zero!<br>  $P[Out.$ **The Zero-Frequency Problem**<br>
- What if an attribute value doesn't occur with every class<br>
(e.g. no "Outlook = overcast" for class "no")<br>
- class-conditional probability will be zero!<br>
- Problem: Posterior probability wil
	-
- No matter how likely the other values are!
- Remedy: Add 1 to the count for every attribute value-class combination (Laplace Estimator)
- Result: Probabilities will never be zero! also: stabilizes probability estimates

Result: Probabilities will never be zero!  
also: stabilizes probability estimates  
Original : 
$$
P(A_i | C) = \frac{N_{ic}}{N_c}
$$
  
Laplace :  $P(A_i | C) = \frac{N_{ic} + 1}{N_c + |V_i|}$   $|V_i|$  number of values  
University of Mannheim – Prof. Bizer: Data Mining - FSS 2024 (Version 07.03.2024) Silde 17

$$
P[Out. = overc. | no] = \frac{0}{5} = 0
$$

$$
P[no \mid E] = 0
$$

# Naïve Bayes in RapidMiner and Python

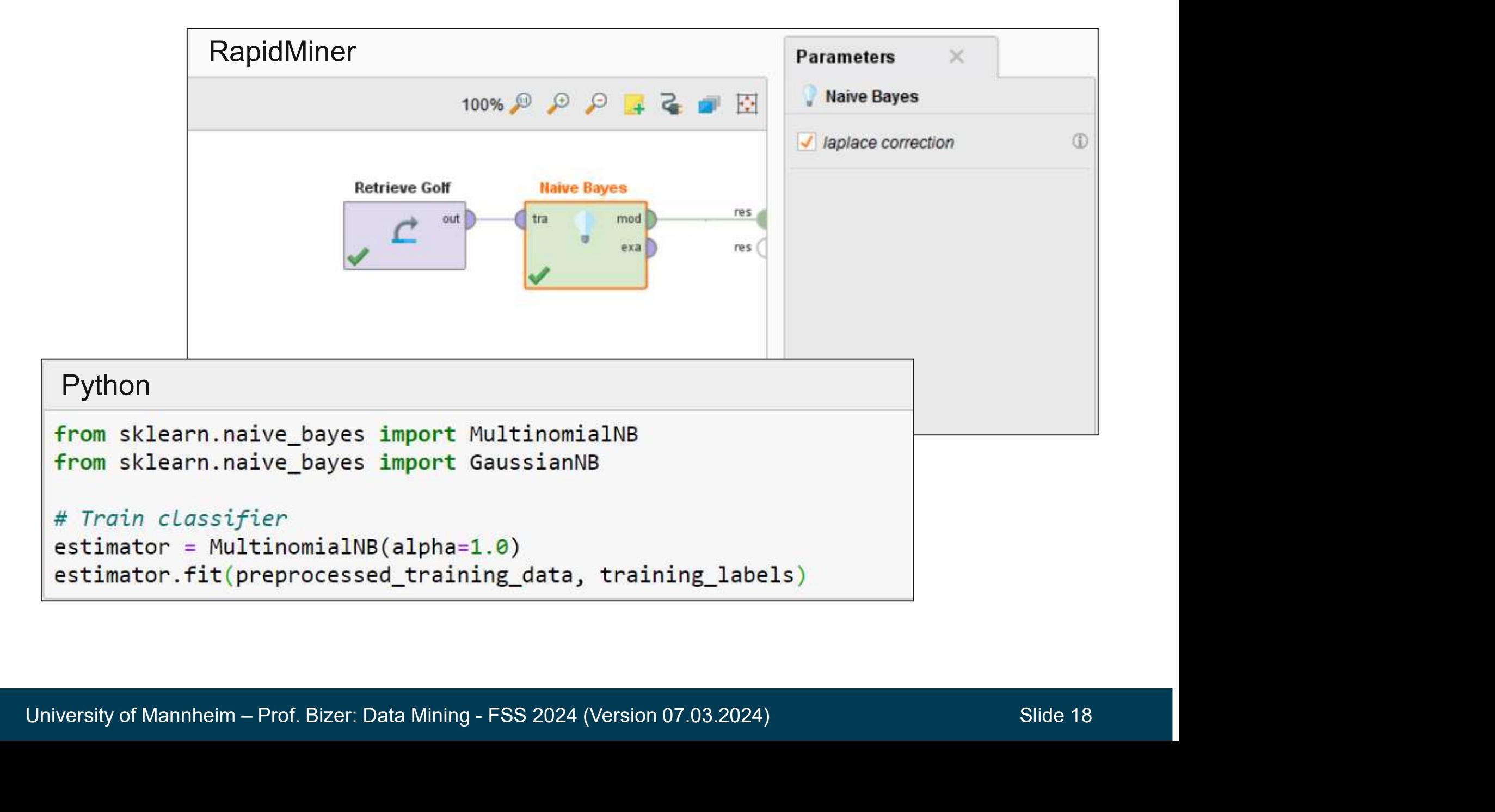

# Naïve Bayes in RapidMiner: Probability Distribution Table

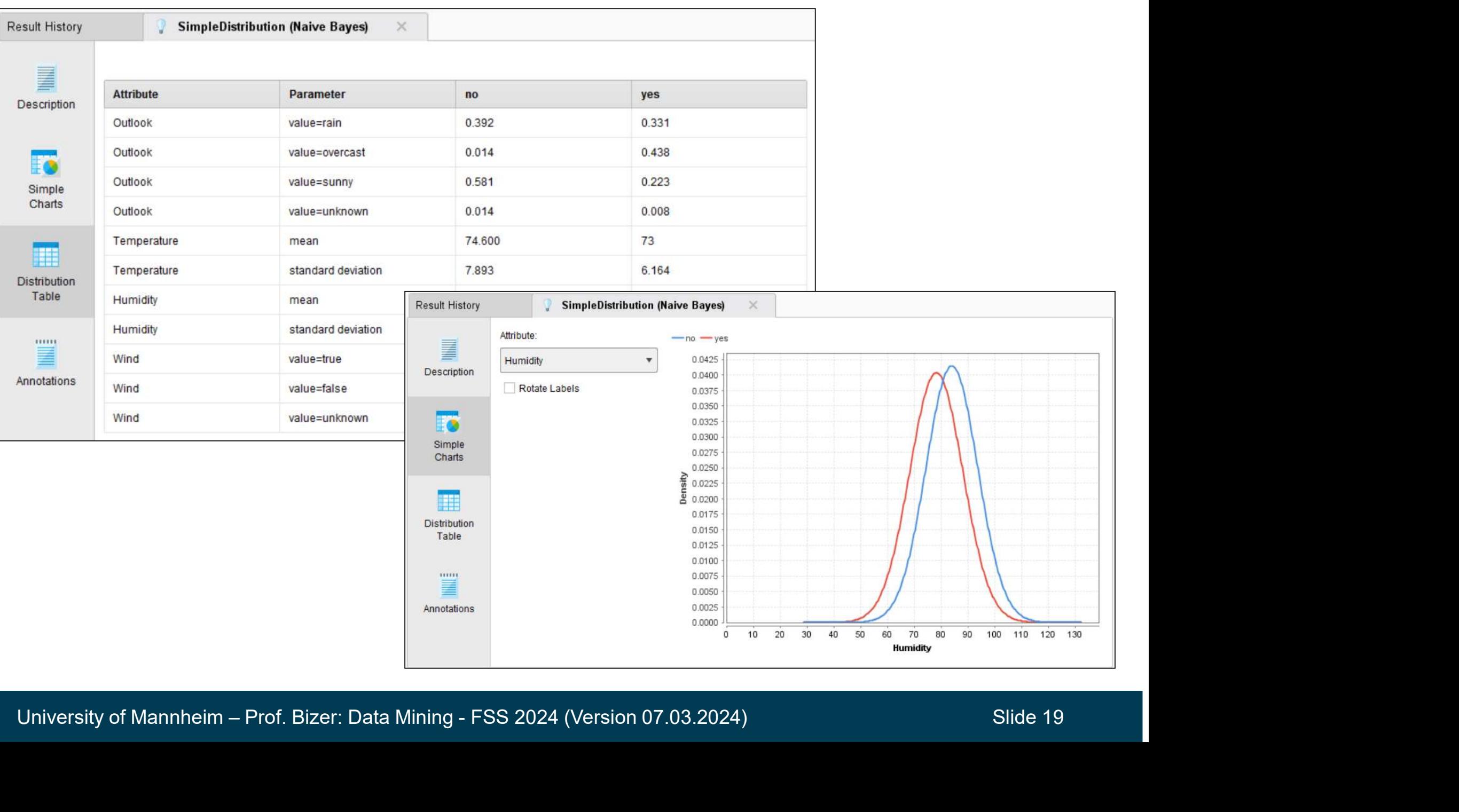

### Characteristics of Naïve Bayes

- Naïve Bayes works surprisingly well for many classification tasks
	-
- **ExampLe of Naïve Bayes**<br>• Naïve Bayes works surprisingly well for many classification tas<br>• even if independence assumption is clearly violated<br>• why? Because classification doesn't require accurate probability estima<br>• a **France School Start Conton Start Concernstance classification doesn't require accurate probability estimates**<br>
• why? Because classification doesn't require accurate probability estimates<br>
— as long as maximum probability **Characteristics of Naïve Bayes**<br>
— Naïve Bayes works surprisingly well for many classification tasks<br>
- even if independence assumption is clearly violated<br>
- why? Because classification doesn't require accurate probabili Naïve Bayes works surprisingly well for many classification tasks<br>
• even if independence assumption is clearly violated<br>
• why? Because classification doesn't require accurate probability estimates<br>
as long as maximum pr
- 
- Robust to irrelevant attributes as  $P(A_i | C)$  distributed uniformly for  $A_i$
- Adding too many redundant attributes can cause problems
	- better with just a fraction of all attributes
- Technical advantages
- University of Mannheim Prof. Bizer: Data Mining FSS 2024 (Version 07.03.2024)<br>University of Mannheim Prof. Bizer: Data Mining FSS 2024 (Version 07.03.2024)<br>University of Mannheim Prof. Bizer: Data Mining FSS 20 From as long as maximum probability is assigned to correct class<br>
Robust to isolated noise points as they will be averaged out<br>
Robust to irrelevant attributes as  $P(A_i | C)$  distributed uniformly for  $A_i$ <br>
Adding too many r can be estimated doing one pass over the training data **FRODUST TO ISOLATED MORE POINTS AS THE PRODUST ADDED ADDED ADDED ADDED ADDED ADDED ADDED ADDED A SURFACT SURFACT SOLUTION** Select attribute subset as Naïve Bayes often wo better with just a fraction of all attributes<br> **F** 
	-
- Support vector machines (SVMs) are algorithms for learning linear classifiers for **upport Vector Machines<br>Support** vector machines (SVMs) are algorithms<br>or learning linear classifiers for<br>• two class problems (a positive and a negative class)<br>• from examples described by continuous attributes • Support Vector Machines<br>
• Support vector machines (SVMs) are algorithms<br>
for learning linear classifiers for<br>
• two class problems (a positive and a negative class)<br>
• from examples described by continuous attributes<br>
–
	-
	-
- dimensional data
- dimensional data<br>
 SVMs were invented by V. Vapnik and his co-workers in<br>
1970s in Russia and became known<br>
to the West in 1992<br>
University of Mannheim Prof. Bizer: Data Mining FSS 2024 (Version 07.03.2024)<br>
Slide 21 - SVMs were invented by V. Vapnik and his co-workers in 1970s in Russia and became known to the West in 1992

### Support Vector Machines

- SVMs find a linear hyperplane (decision boundary) that will separate the data

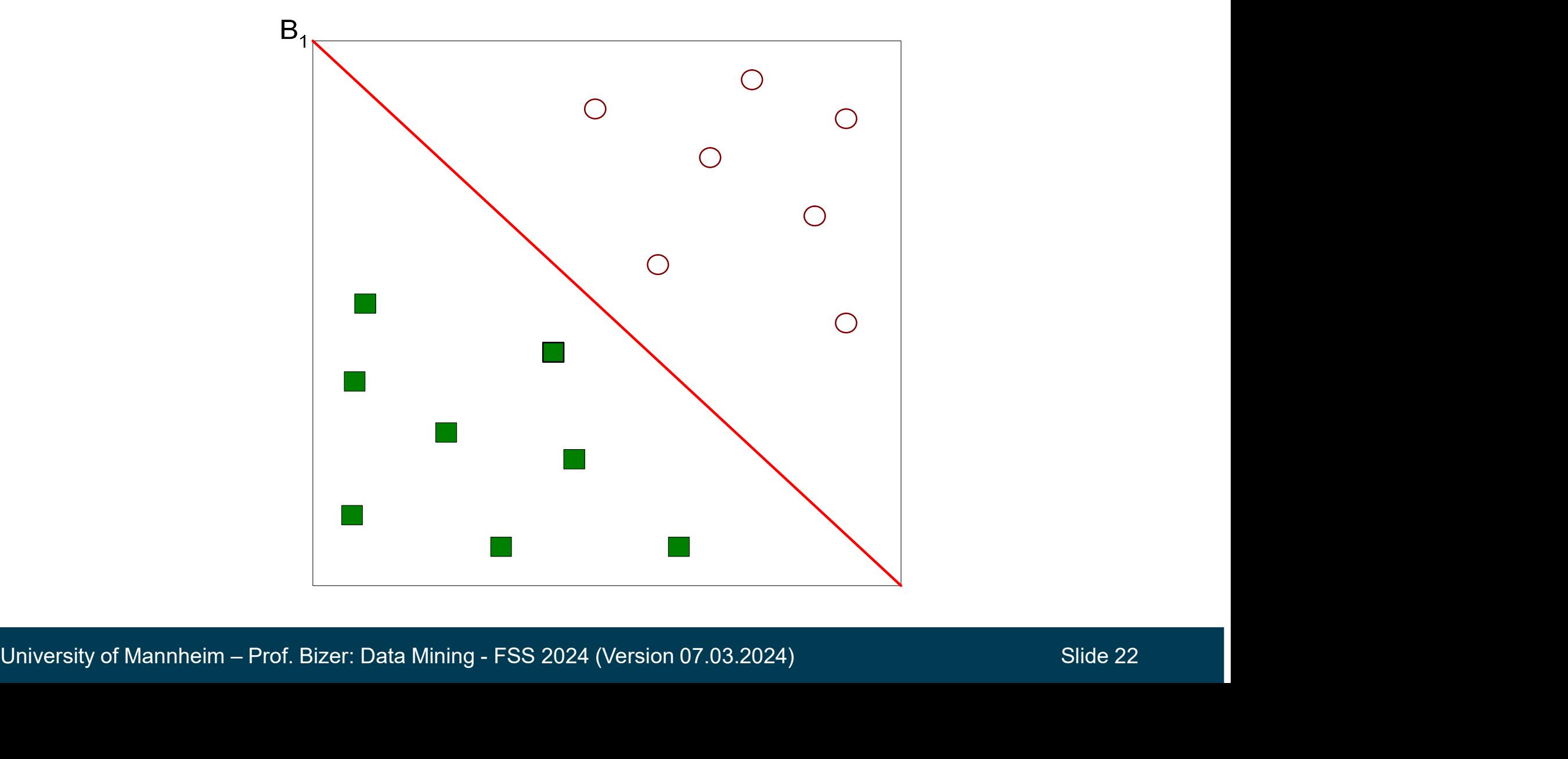

### Support Vector Machines

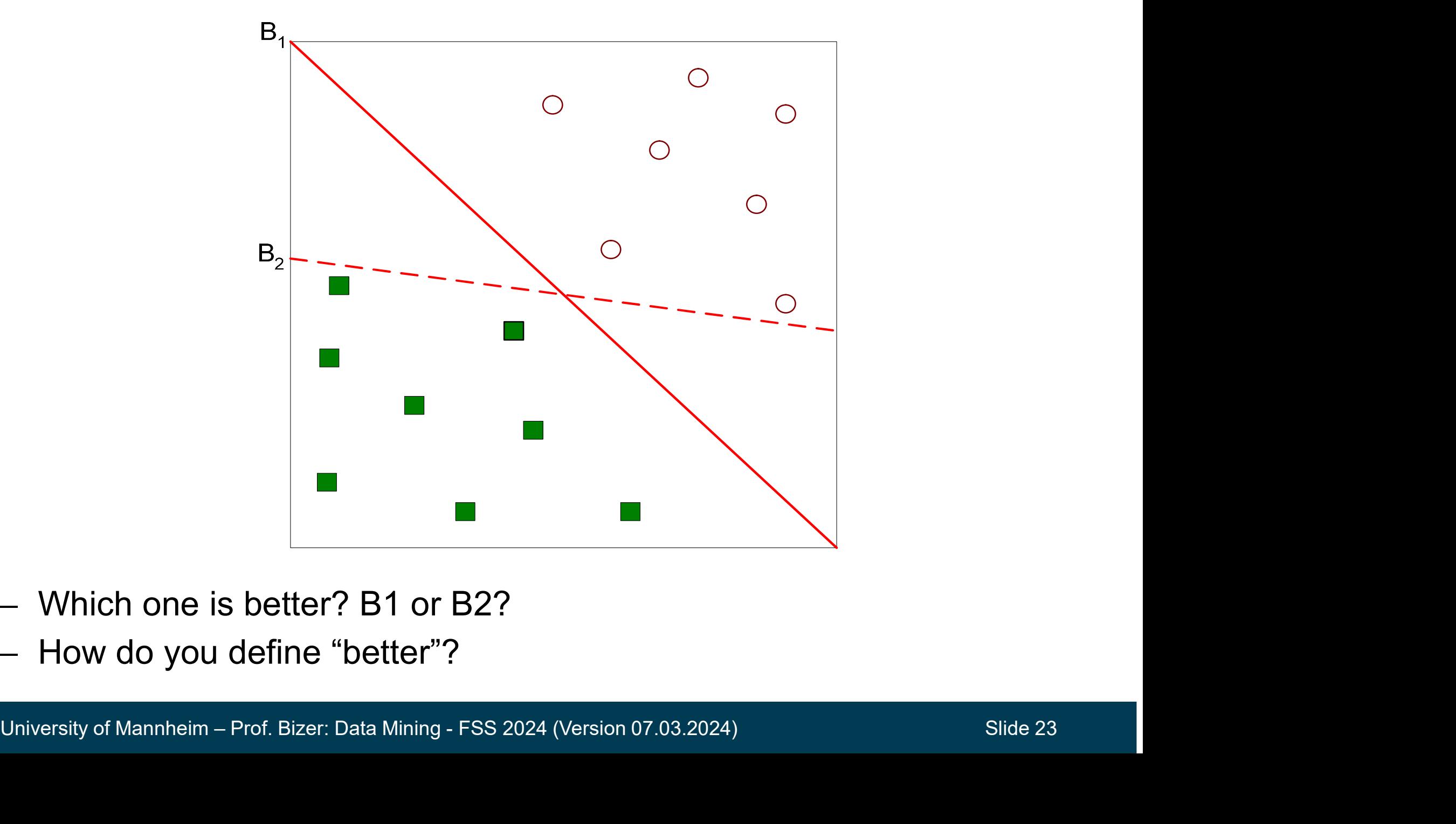

- Which one is better? B1 or B2?
- How do you define "better"?

### Which Hyperplane is better?

- In order to avoid overfitting and to generalize for unseen data, SVMs find the hyperplane that maximizes the margin to the closest points (support vectors) B **ich Hyperplane is better?**<br>
In order to avoid overfitting and to go<br>
SVMs find the hyperplane that maximities (support vectors)<br>
Visual solution:<br>
Pisual solution:<br>
Pisual solution:<br>
Pisual solution:<br>
Pisual solution:<br>
Pi m order to avoid overfitting and to go<br>
SVMs find the hyperplane that maximization<br>
visual solution:<br>
• B1 is better<br>
than B2<br>
Aathematical<br>
olution:<br>
• constrained optimization<br>
that can be solved<br>
using quadratic<br>
maxim
- Visual solution:
	- than B2
- **Mathematical** solution:
	- that can be solved using quadratic programming
	- Kumar: Chapter 6.9

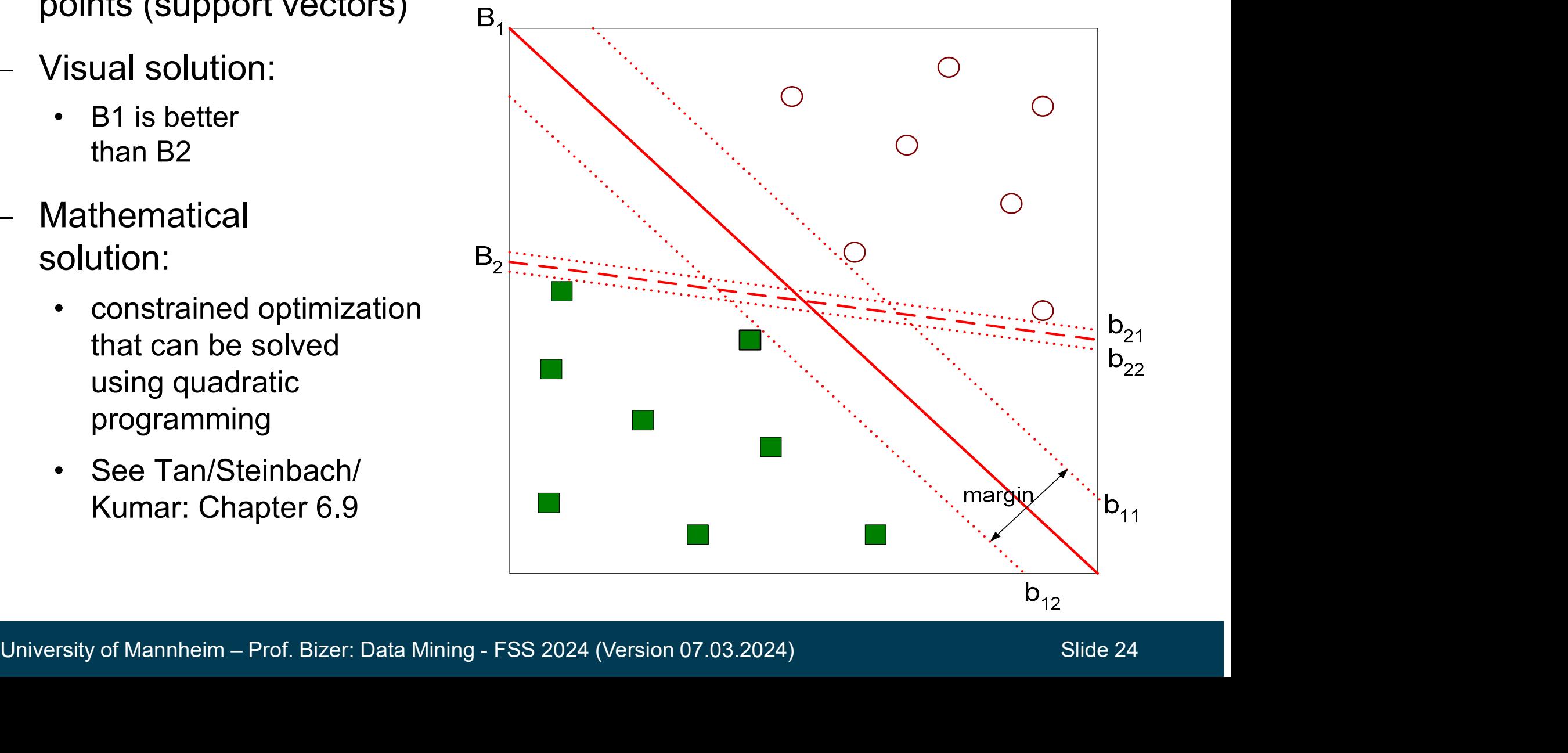

### Dealing with Not Linearly Separable Data

What if the problem is not linearly separable due to noise points?

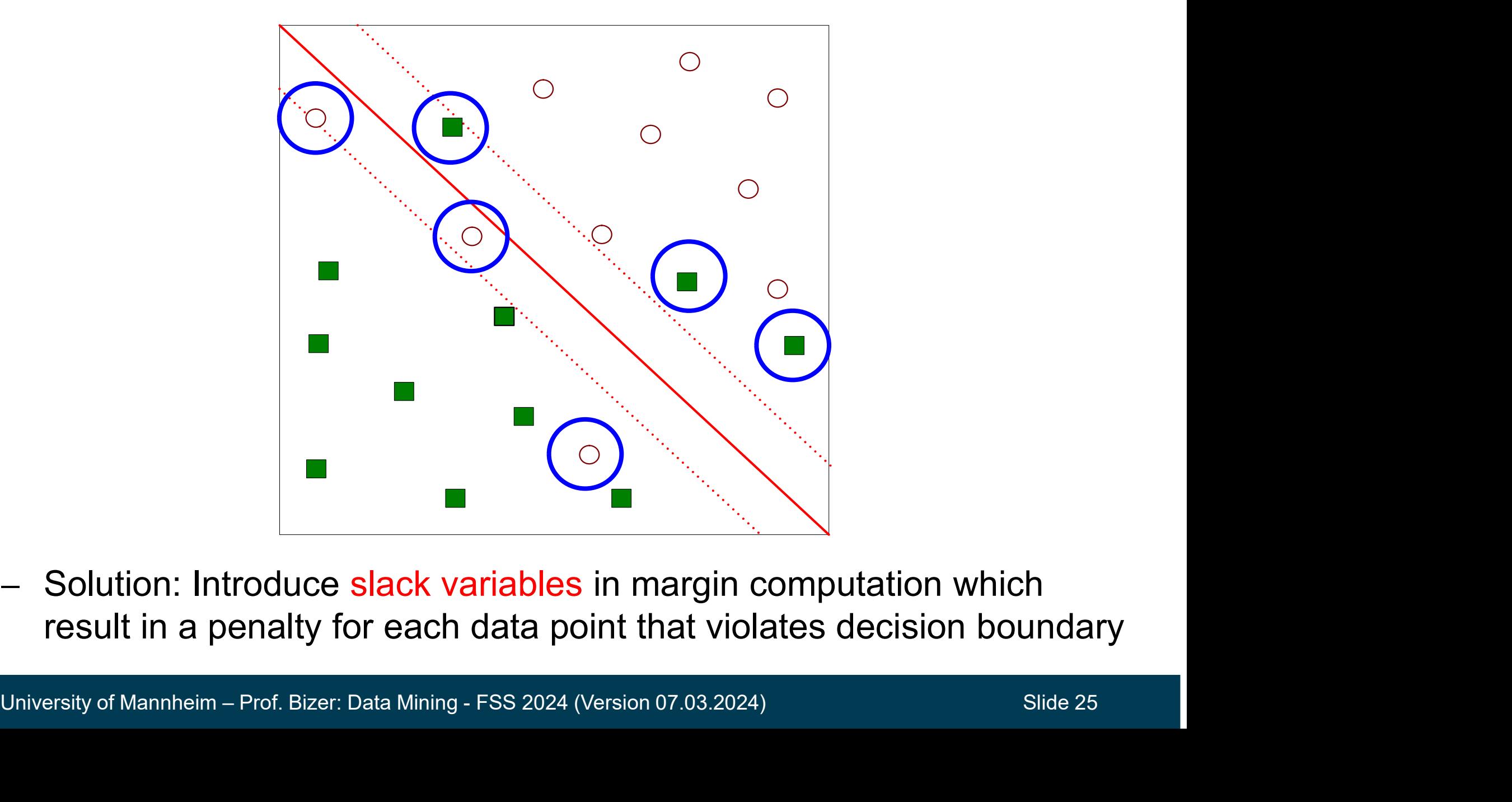

 Solution: Introduce slack variables in margin computation which result in a penalty for each data point that violates decision boundary

### Dealing with Non-Linear Decision Boundaries

- Problem: What if decision boundary is not linear?
- Solution: Transform data into higher dimensional space where there is a linear separation Fing with Non-Linear Decision Boundaries<br>• Problem: What if decision boundary is not linear?<br>• details see Tan/Steinbach/Kumar: Chapter 6.9<br>• different types of kernel functions are used for this transformation
	-
	-

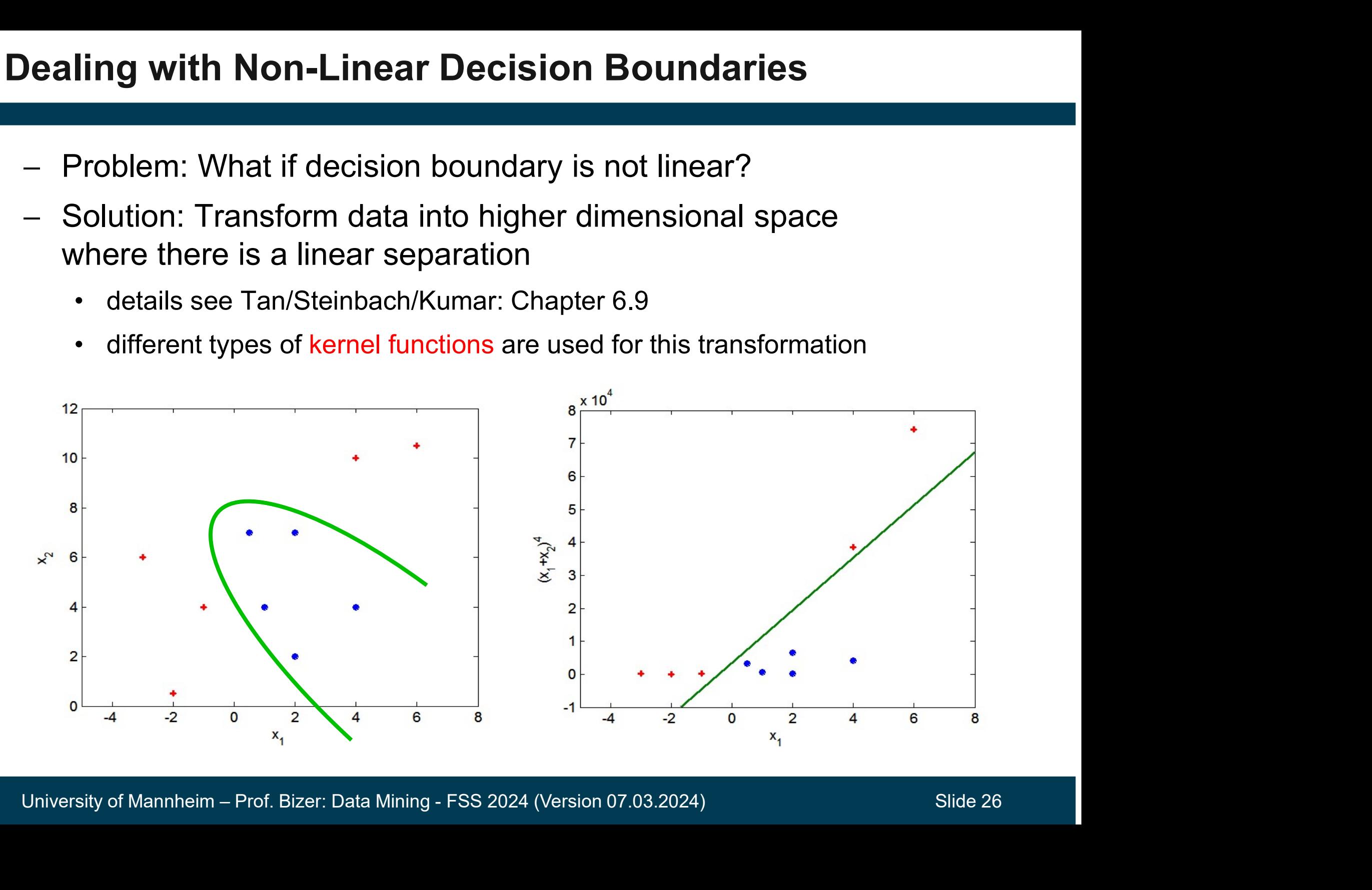

### Characteristics of Support Vector Machines

- SVMs were often the most successful classification technique for high dimensional data before DNNs appeared **acteristics of Support Vector**<br>• WMs were often the most successfuligh dimensional data before DNNs a<br>• Application areas of SVMs include<br>• Text classification<br>• Computer vision, e.g face identific **acteristics of Support Vector Machines**<br>• Computer vision and the most successful classification<br>• Computer vision, e.g face identification<br>• Computer vision, e.g face identification<br>• Handwritten digit recognition SVMs were often the most successful classificating<br>high dimensional data before DNNs appeared<br>Application areas of SVMs include<br>• Text classification<br>• Computer vision, e.g face identification<br>• Handwritten digit recogniti SVMs were often the most success<br>
iigh dimensional data before DNNs<br>
Application areas of SVMs include<br>
• Text classification<br>
• Computer vision, e.g face identif<br>
• Handwritten digit recognition<br>
• SPAM detection<br>
• Bioin
- Application areas of SVMs include
	-
	-
	-
	-
	-
- SPAM detection<br>• Bioinformatics<br>— Hyperparameter selection often has a high impact on the<br>performance of SVNs<br>• see next slide<br><br>— University of Mannheim Prof. Bizer: Data Mining FSS 2024 (Version 07.03.2024)<br>Slide 27 • Application areas of SVMs include<br>
• Text classification<br>
• Computer vision, e.g face identification<br>
• Handwritten digit recognition<br>
• SPAM detection<br>
• Bioinformatics<br>
– Hyperparameter selection often has a high impa performance of SVNs • Computer vision, e.g face ident<br>• Handwritten digit recognition<br>• SPAM detection<br>• Bioinformatics<br>Hyperparameter selection often haverformance of SVNs<br>• see next slide
	-

### SVMs in RapidMiner and Python

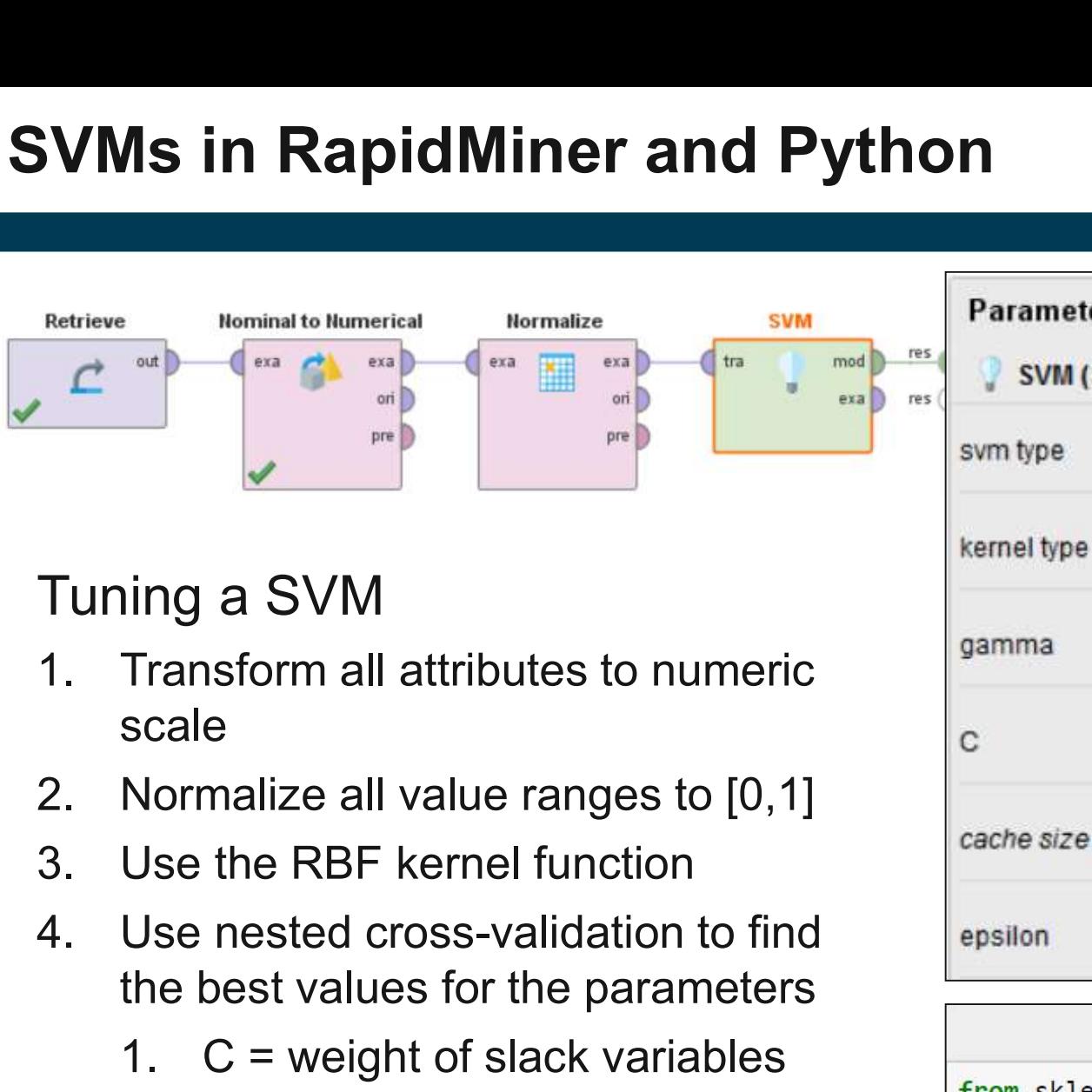

- scale ing a SVM<br>
Transform all attributes to numeric<br>
scale<br>
Normalize all value ranges to [0,1]<br>
Use the RBF kernel function<br>
Use nested cross-validation to find<br>
the best values for the parameters<br>
1. C = weight of slack vari
- 
- 
- the best values for the parameters
	- (Range: 0.03 to 30000)
	- (Range: 0.00003 to 8)

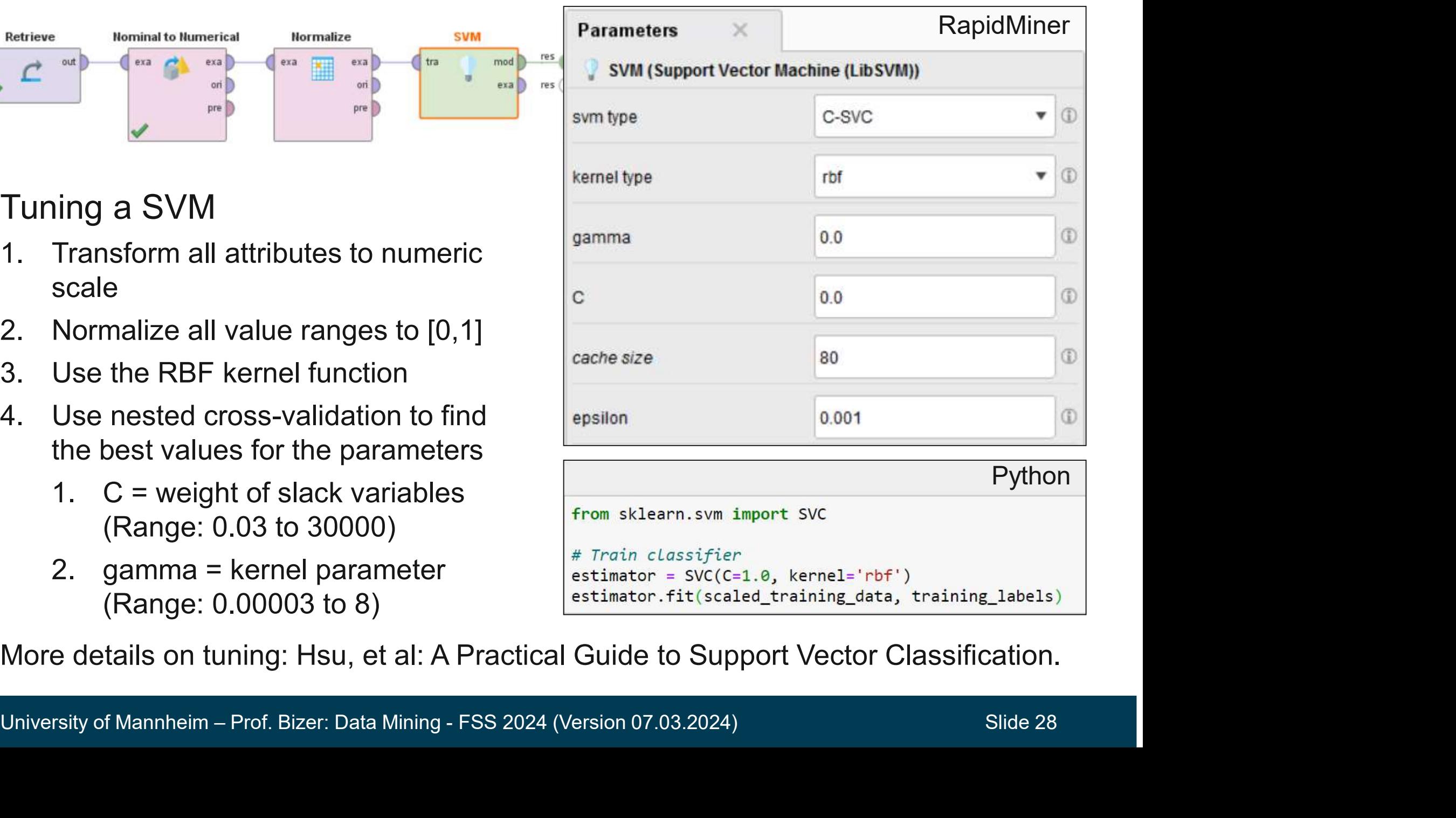

More details on tuning: Hsu, et al: A Practical Guide to Support Vector Classification.

## 8. Artificial Neural Networks (ANN) **Artificial Neural Networks<br>• Inspiration<br>– one of the most powerful super coments**

- -

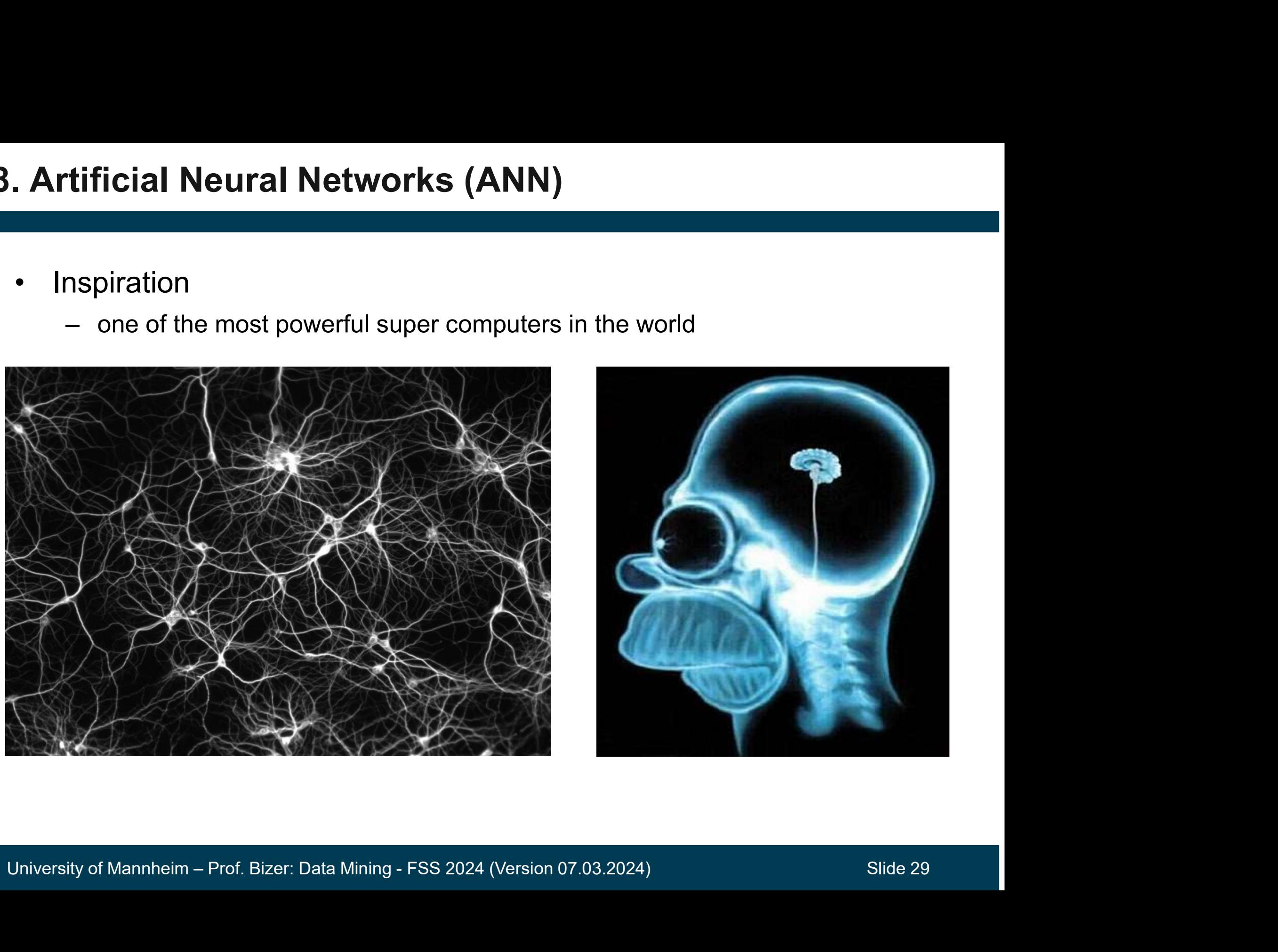

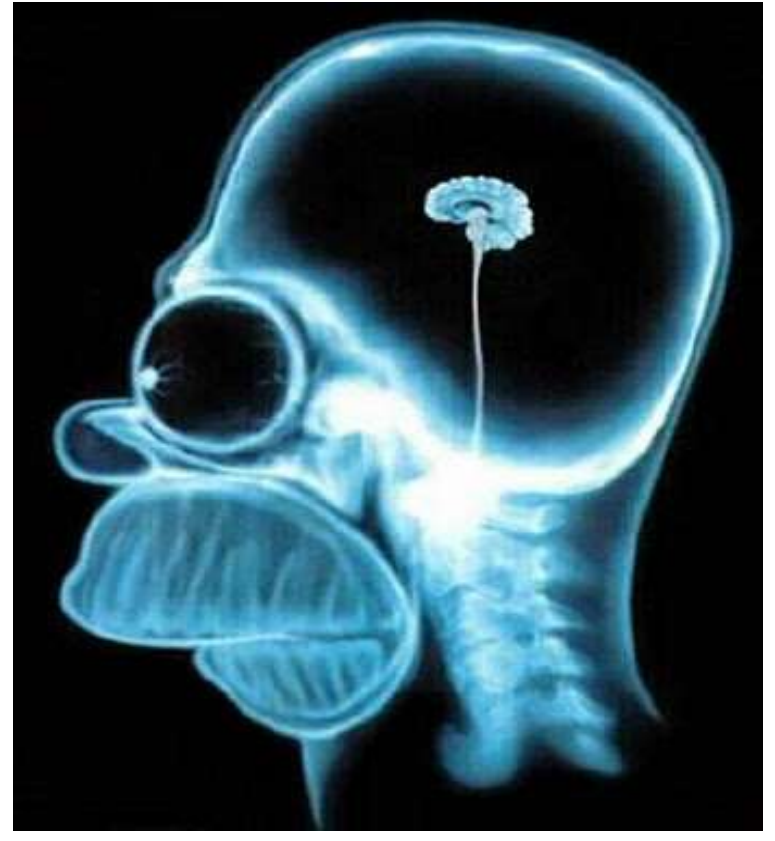

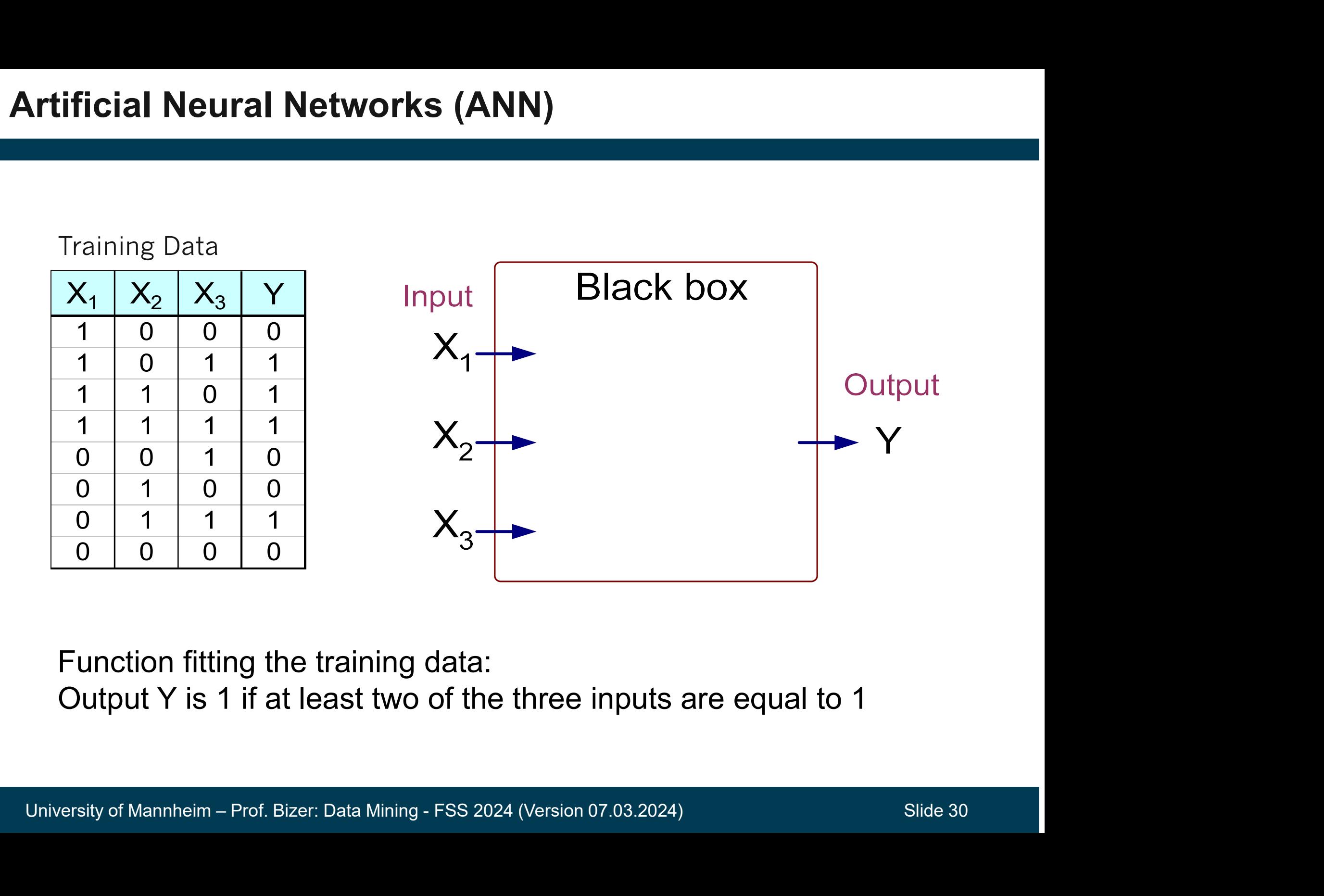

Function fitting the training data:

Output Y is 1 if at least two of the three inputs are equal to 1

### Artificial Neural Networks (ANN)

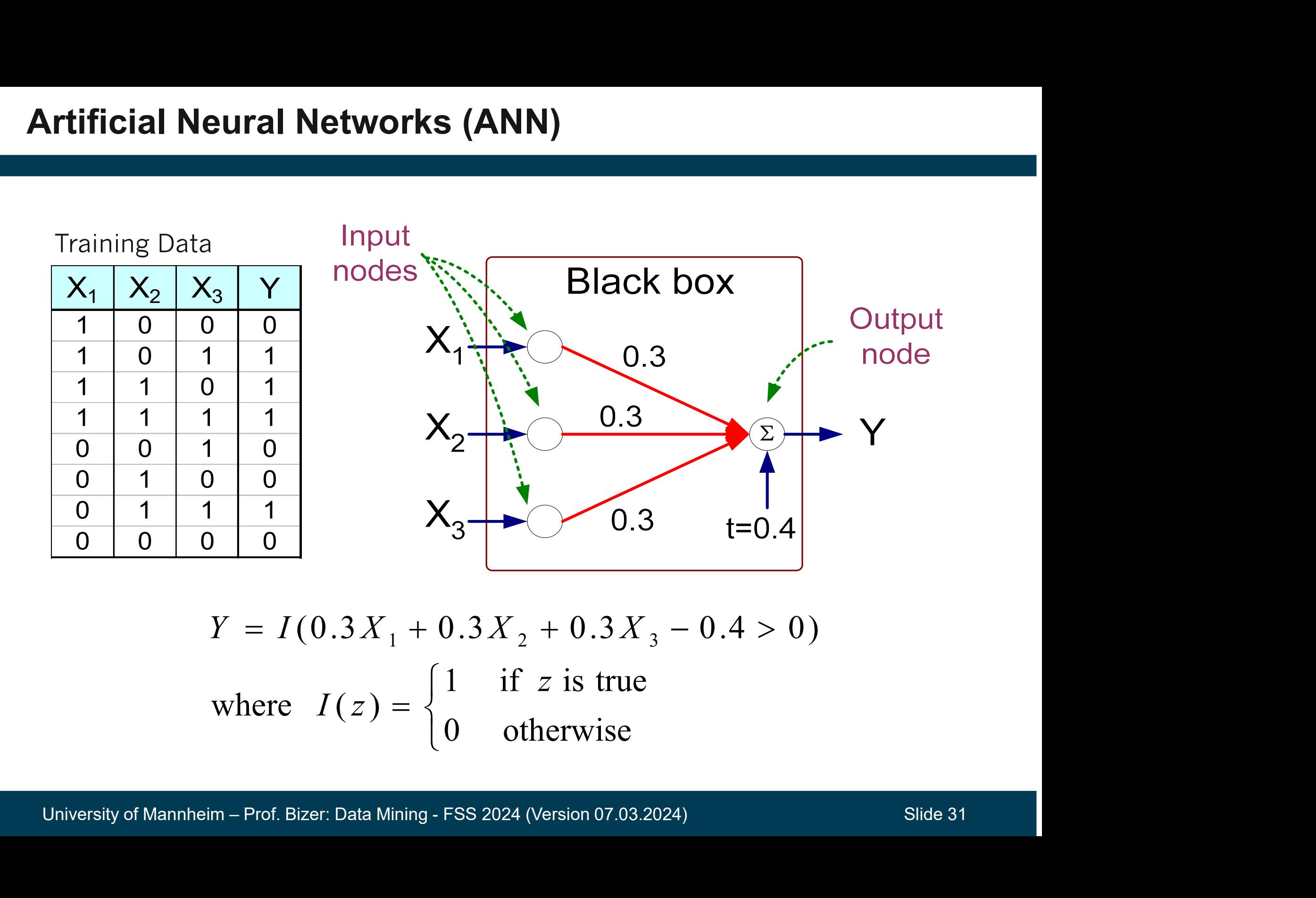

$$
Y = I(0.3X_1 + 0.3X_2 + 0.3X_3 - 0.4 > 0)
$$
  
where  $I(z) = \begin{cases} 1 & \text{if } z \text{ is true} \\ 0 & \text{otherwise} \end{cases}$ 

### Artificial Neural Networks (ANN)

- Model is an assembly of inter-connected nodes (called nodes neurons) and weighted links
- Output node sums up each of its input values according to the weights of its links
- Classification decision:<br>
Compare output node against<br>
some threshold t<br>  $Y = I(\sum_i w_i X_i t > 0)$ <br>
University of Mannheim Prof. Bizer: Data Mining FSS 2024 (Version 07.03.2024)<br>
Slide 32 Classification decision: Compare output node against some threshold t

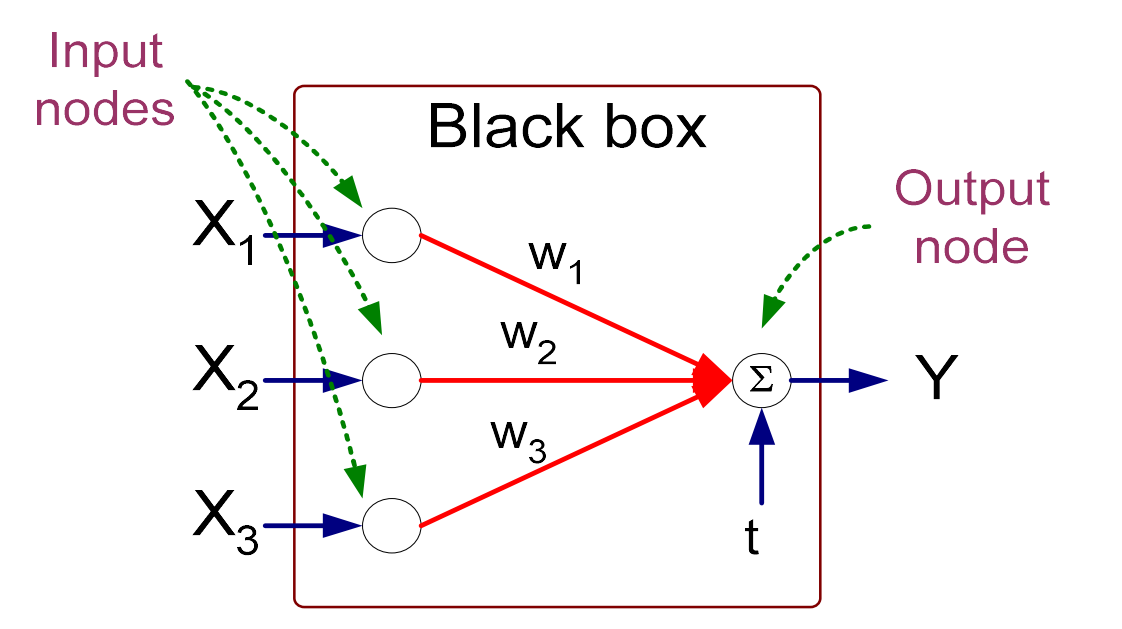

Perceptron Model

$$
Y = I(\sum_{i} w_i X_i - t > 0)
$$

### Multi-Layer Artificial Neural Networks

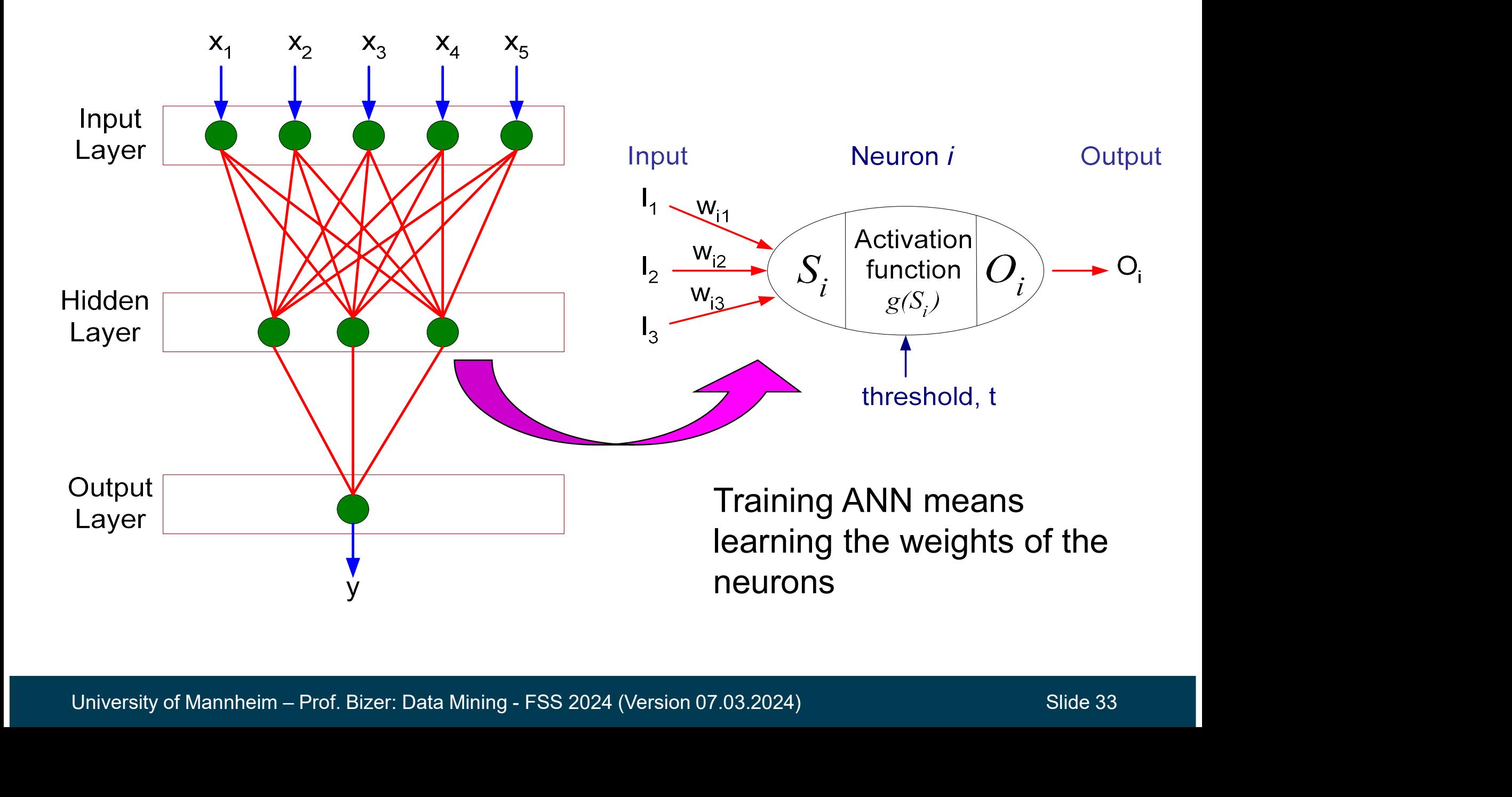

- **Igorithm for Training ANNs**<br>1. Initialize the weights  $(w_0, w_1, ..., w_k)$ , e.g. , w<sub>1</sub>, ..., w<sub>k</sub>), e.g., random or pre-trained
- **Example 11**<br>2. Initialize the weights  $(w_0, w_1, ..., w_k)$ , e.g., random or pre-trained<br>2. Adjust the weights in such a way that the output of ANN is as<br>consistent as possible with class labels of the training examples consistent as possible with class labels of the training examples ts ( $w_0$ ,  $w_1$ , ...,  $w_k$ ), e.g., random or pre-trained<br>
in such a way that the output of ANN is as<br>
ible with class labels of the training examples<br>  $E = \sum_i \left[ Y_i - f(w_i, X_i) \right]^2$ <br>
's that minimize the sum of squared error E

ntumier running time

\nntaining terms

\nntimizing 
$$
(w_0, w_1, \ldots, w_k)
$$
, e.g., random or pre-train

\nAdjust the weights in such a way that the output of ANN is as consistent as possible with class labels of the training example.

\nObjective function:

\n
$$
E = \sum_i \left[ Y_i - f(w_i, X_i) \right]^2
$$
\nFind the weights  $w_i$ 's that minimize the sum of squared error E

\nusing the **back propagation**

\nalgorithm

- 
- Adjust the weights in such a way that<br>
consistent as possible with class lat<br>
 Objective function:  $E = \sum_i \left[ Y_i \right]$ <br>
 Find the weights w<sub>i</sub>'s that minimize the<br>
 using the **back propagation**<br> **algorithm**<br>
(see Tan/Stein algorithm (see Tan/Steinbach: Chapter 6.7, Gemulla: Machine Learning) **Input x** • Objective function:  $E = \sum_{i} \left[ Y_i - f(W_i, \right.$ <br>• Find the weights w<sub>i</sub>'s that minimize the sum of squa<br>• using the **back propagation**<br>**algorithm**<br>(see Tan/Steinbach: Chapter 6.7,<br>Gemulla: Machine Learning)<br>• Adjustment fact
- 

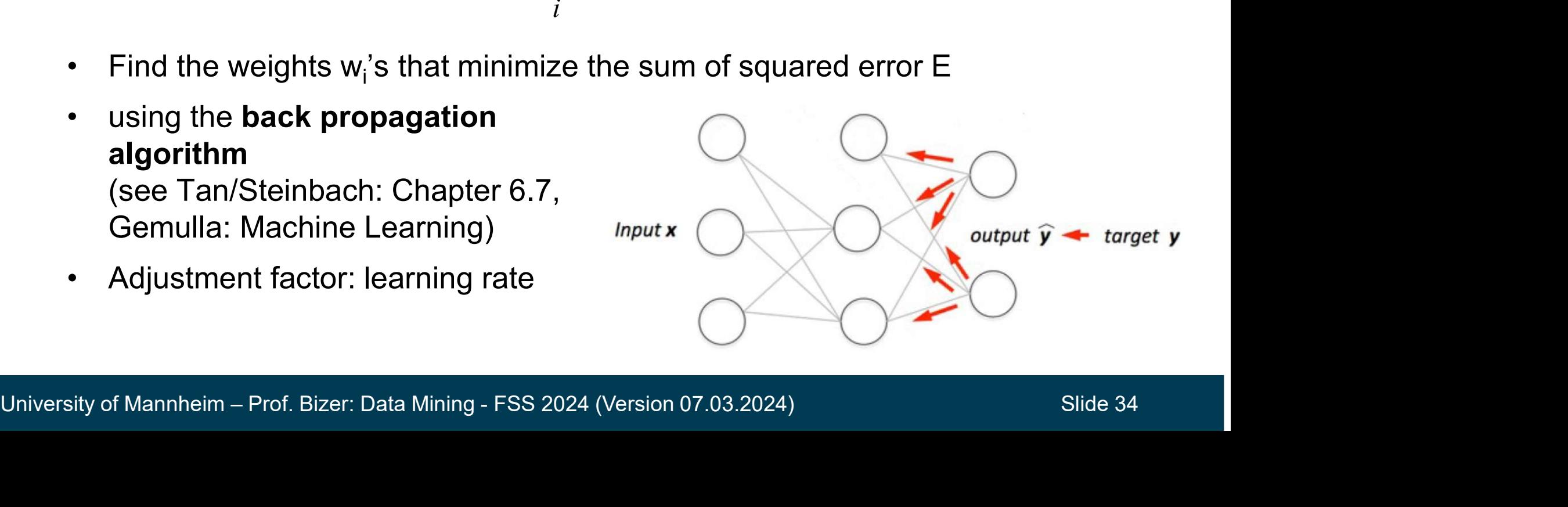

### Characteristics of Shallow Neural Networks

- ANNs can be used for classification as well as numerical regression tasks (more on this next week) wateristics of Shallow Neural Networks<br>FRANS can be used for classification as well as numerical<br>regression tasks (more on this next week)<br>Multi-layer neural networks are universal approximators<br>• meaning that they can app ANNs can be used for classification as well as numerical<br>egression tasks (more on this next week)<br>Aulti-layer neural networks are universal approximators<br>• meaning that they can approximate any target function<br>Very importa whilf all the used for classification as well as nutring approsion tasks (more on this next week)<br>
Multi-layer neural networks are universal approxiculation<br>
Fulti-layer neural networks are universal approxiculation<br>
Multi Is can be used for classification as well as numerical<br>
ession tasks (more on this next week)<br>
-layer neural networks are universal approximators<br>
neaning that they can approximate any target function<br>
/ important but diff ession tasks (more on this next week)<br>
-layer neural networks are universal approximate<br>
neaning that they can approximate any target function<br>
v important but difficult to choose the right network<br>
expressive hypothesis s
- Multi-layer neural networks are universal approximators
	-
- Very important but difficult to choose the right network topology
	-
	- -
		- and test against validation set
- Possible approaches to deal with overfitting:<br>
 use more training data (a lot more might be necessary)<br>
 step-by-step simplify the topology (regularization)<br>
and test against validation set<br>
− Can handle redundant att Can handle redundant attributes, difficult to handle missing values
	- Training is time consuming, model application is relatively fast
- 
- 
- 
- 
- 1. Convolutional Neural Networks<br>2. Graph Neural Networks<br>3. Pretrained Language Models: BERT<br>4. Generative Models: GPT3, DALL·E<br>5. Instruct Models: GPT4, Claude, Gemini

1. Convolutional Neural Networks<br>2. Graph Neural Networks<br>3. Pretrained Language Models: BERT<br>4. Generative Models: GPT3, DALL·E<br>5. Instruct Models: GPT4, Claude, Gemini<br>Lectures discussing deep learning in more detail<br>1.

- 
- Lectures discussing deep learning in more detail<br>1. Rainer Gemulla: Deep Learning<br>2. Simone Ponzetto: Advanced Methods in Text Analytics<br>3. Margret Keuper: Higher Level Computer Vision<br>University of Mannheim Prof. Bizer: 2. Graph Neural Networks<br>3. Pretrained Language Models: BERT<br>4. Generative Models: GPT3, DALL·E<br>5. Instruct Models: GPT4, Claude, Gemini<br>Lectures discussing deep learning in more detail<br>1. Rainer Gemulla: Deep Learning<br>2. 3. Pretrained Language Models. BERT<br>4. Generative Models: GPT3, DALL·E<br>5. Instruct Models: GPT4, Claude, Gemini<br>Lectures discussing deep learning in more detail<br>1. Rainer Gemulla: Deep Learning<br>2. Simone Ponzetto: Advanced
	- 4. Generative Models: GPT4, Claude, Gemini<br>5. Instruct Models: GPT4, Claude, Gemini<br>Lectures discussing deep learning in more detail<br>1. Rainer Gemulla: Deep Learning<br>2. Simone Ponzetto: Advanced Methods in Text A<br>3. Margre

### Convolutional Neural Networks (CNNs)

invented in computer vision

### combine

- **Provided in computer vision<br>
2. prediction head**<br>
2. prediction head<br>
2. prediction head (convolutions and pooling)
- (densely connected layers)
- reduce number of input features via convolutions and pooling
- high capacity of models requires
	-
	-

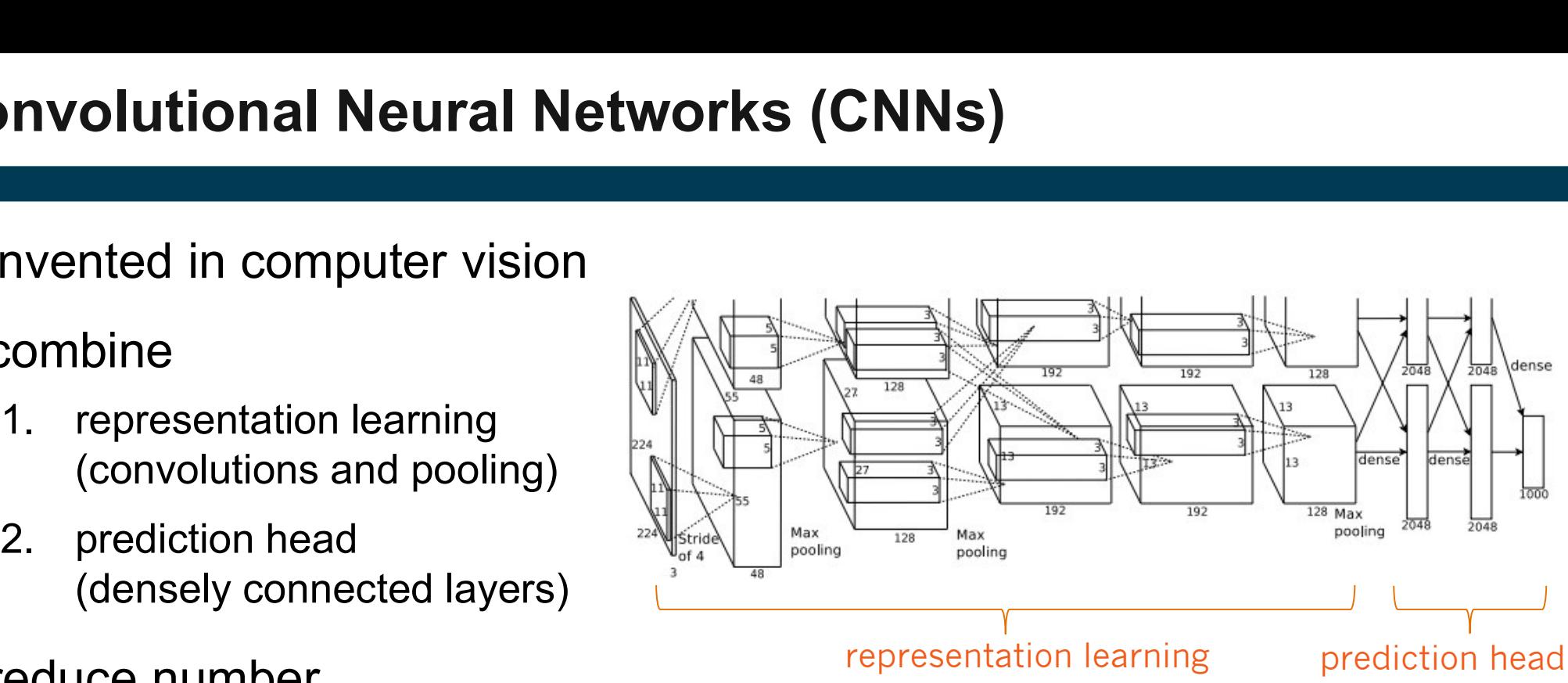

### representation learning prediction head

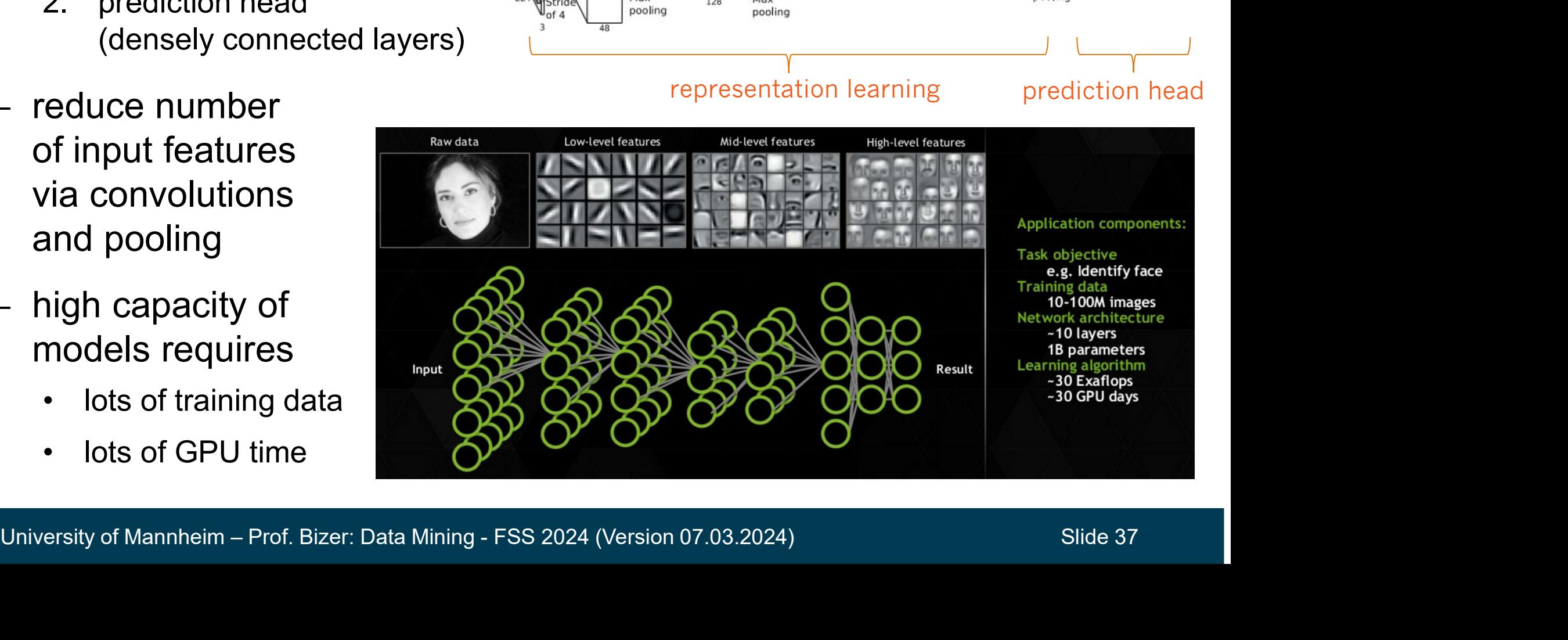

# Graph Neural Networks (GNN)

- used for predicting edges and node attributes in graphs
	-
- used for predicting edges and node attributes in graphs<br>
 link prediction in social networks, topic detection in citation graphs<br>
 intuition: nodes aggregate information from their<br>
 intuition: nodes aggregate informa neighbors using neural networks primetarial metworks (GNN)<br>
sed for predicting edges and node attributes<br>
• link prediction in social networks, topic detection in<br>
ntuition: nodes aggregate information from the<br>
neighbors using neural networks<br>
Each node ised for predicting edges and node attributes in<br>• link prediction in social networks, topic detection in cita<br>• nodes aggregate information from their<br>• neighbors using neural networks<br>• Each node of defines its own Comp
- Each node of defines its own Computation Graph
	- aggregation function
	- message passing

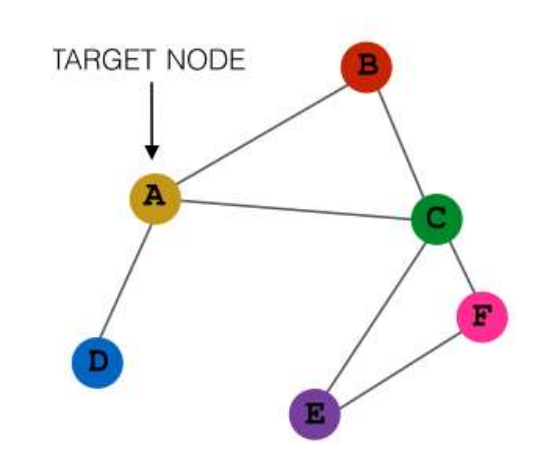

# NESULING COMPUTATION GRAPHS<br>
RESULING COMPUTATION GRAPHS<br>
TRESULING COMPUTATION GRAPHS<br>
University of Mannheim – Prof. Bizer: Data Mining - FSS 2024 (Version 07.03.2024) Slide 38

### RESULING COMPUTATION GRAPHS

### Supervised Training of a GNN

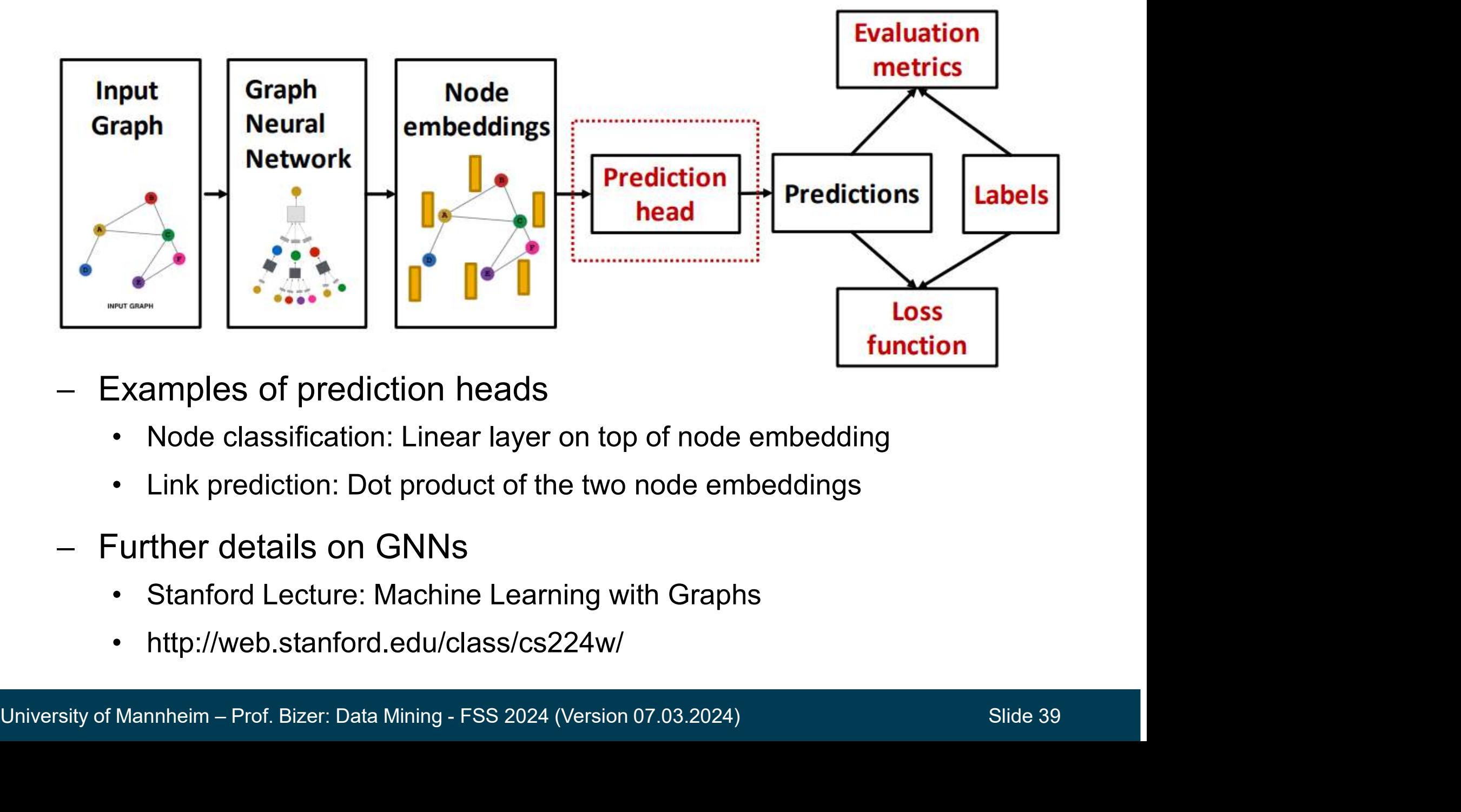

- Examples of prediction heads
	-
	-
- -
	-

## Pre-Trained Language Models **Firained Language Models<br>Introduce pre-training, fine-tuning parameters on large text corpora<br>Interaction large text corporant and the model size: BERT-base 110 million parameters**

- introduce pre-training, fine-tuning paradigm
	-
	-
- model size: BERT-base 110 million paradigm<br>
 pre-trained on large text corpora<br>
 model size: BERT-base 110 million parameters<br>
 outperform previous models on most NLP tasks

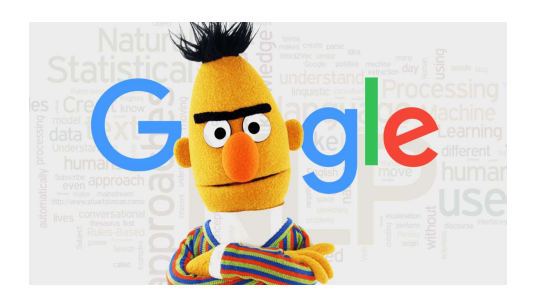

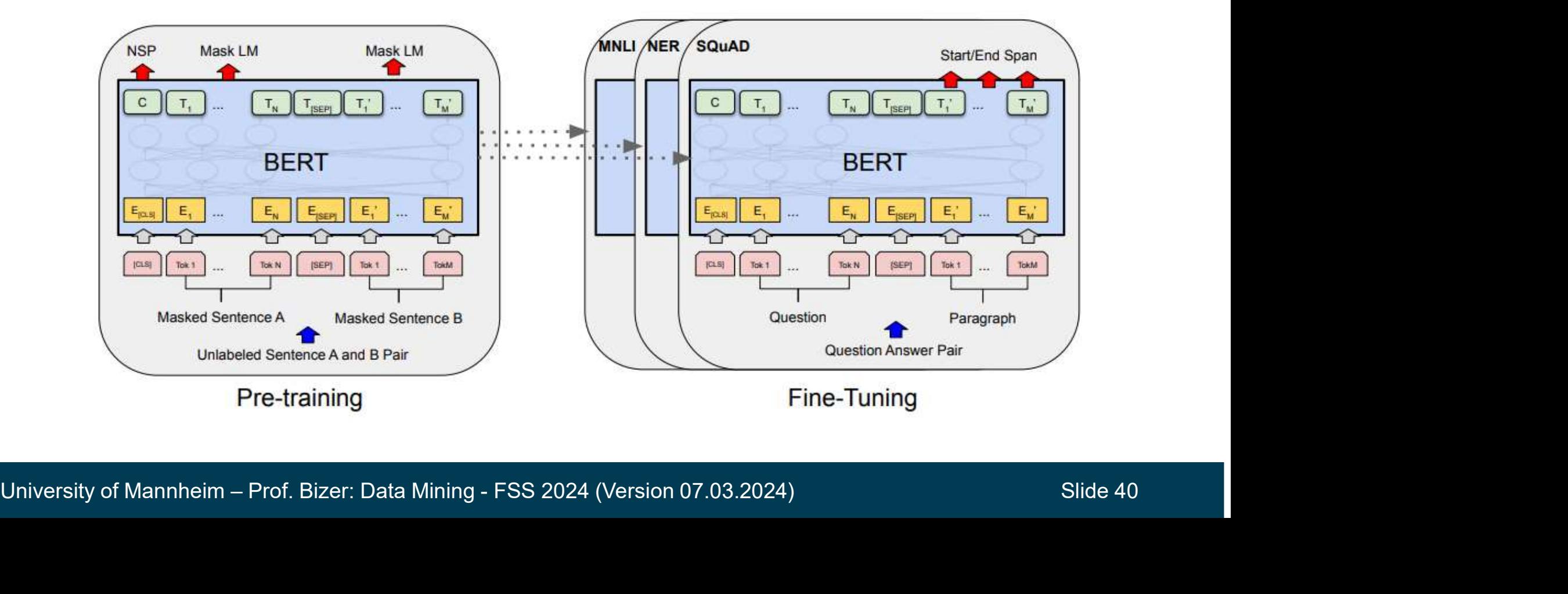

### Generative Models

- use transformer architecture to generate text or images based on embeddings of input sequence merative Models<br>
use transformer architecture to geneer<br>
embeddings of input sequence<br>
Models for Text<br>
CPT3
- Models for Text
	-
- Models for Images
	-
- pretrained on large text and image corpora
	-
	-
- France Transformer architecture to generate<br>
embeddings of input sequence<br>
Models for Text<br>
 GPT3<br>
Models for Images<br>
 DALL·E, Stable Diffusion<br>
Diffusion<br>
Diffusion<br>
Diffusion<br>
Diffusion<br>
Diffusion<br>
Diffusion<br>
Diffusion Models for Text<br>
• GPT3<br>
Models for Images<br>
• DALL E, Stable Diffusion<br>
pretrained on large<br>
ext and image corpora<br>
• Web crawls<br>
• ImageNet, LAION-5B I am a student **OUTPUT** Models for Text<br>
• GPT3<br>
Models for Images<br>
• DALL·E, Stable Diffusion<br>
Diffusion<br>
Diffusion<br>
Pricoder<br>
ext and image corpora<br>
• Web crawls<br>
• ImageNet, LAION-5B<br>
Model sizes: 7 to 175 billion parameters **DECODER** - Models for Images<br>
- DALL E, Stable Diffusion<br>
- pretrained on large<br>
text and image corpora<br>
- Web crawls<br>
- ImageNet, LAION-5B<br>
- model sizes: 7 to 175 billion parameters<br>
- accessible mostly via APIs **DECODER** Models for Images<br>
• DALL E, Stable Diffusion<br>
Diffusion<br>
Pext and image corpora<br>
• Web crawls<br>
• ImageNet, LAION-5B<br>
Persian and Sizes: 7 to 175 billion parameters<br>
Persian Model Sizes: 7 to 175 billion parameters<br>
Persia **DECODER** UNIVERTAIN ON THE CONDRECT TO A SURVEY AND THE CONDRECT TO A SURVEY AND THE CONDRECT TO A SURVEY CONDRECT TO A SURVEY CONDRECT TO A SURVEY (PE SURVEY CONDRECT) TO A SURVEY (PE SURVEY CONDRECT TO A SURVEY CONDRECT TO A SURV
	- -

### Instruct Language Models

- after being pre-trained on large text corpora, instruct models are fine-tuned with instruction/output pairs  $-$  after being pre-trained on<br>
large text corpora, instruct<br>
models are fine-tuned<br>
with instruction/output pairs<br>  $-$  show good few-shot performance<br>
on wide range of task<br>  $\cdot$  HELM and BIG-bench collects 200+ tasks<br> arge text corpora, instruct<br>
models are fine-tuned<br>
with instruction/output pairs<br>
show good few-shot performance<br>
on wide range of task<br>
• HELM and BIG-bench collects 200+ tasks<br>
models show emergent abilities<br>
• can perf
- show good few-shot performance on wide range of task
	-
- 
- directly trained for directly trained for<br>
— prompt design and in-context<br>
— prompt design and in-context
- learning determine performance of frozen models

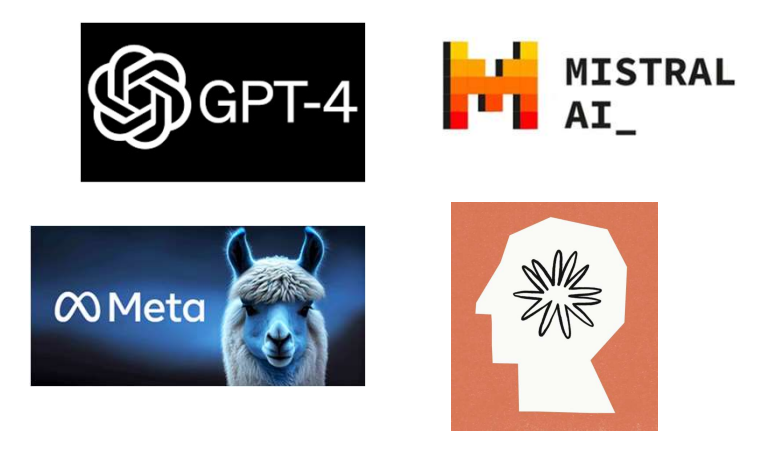

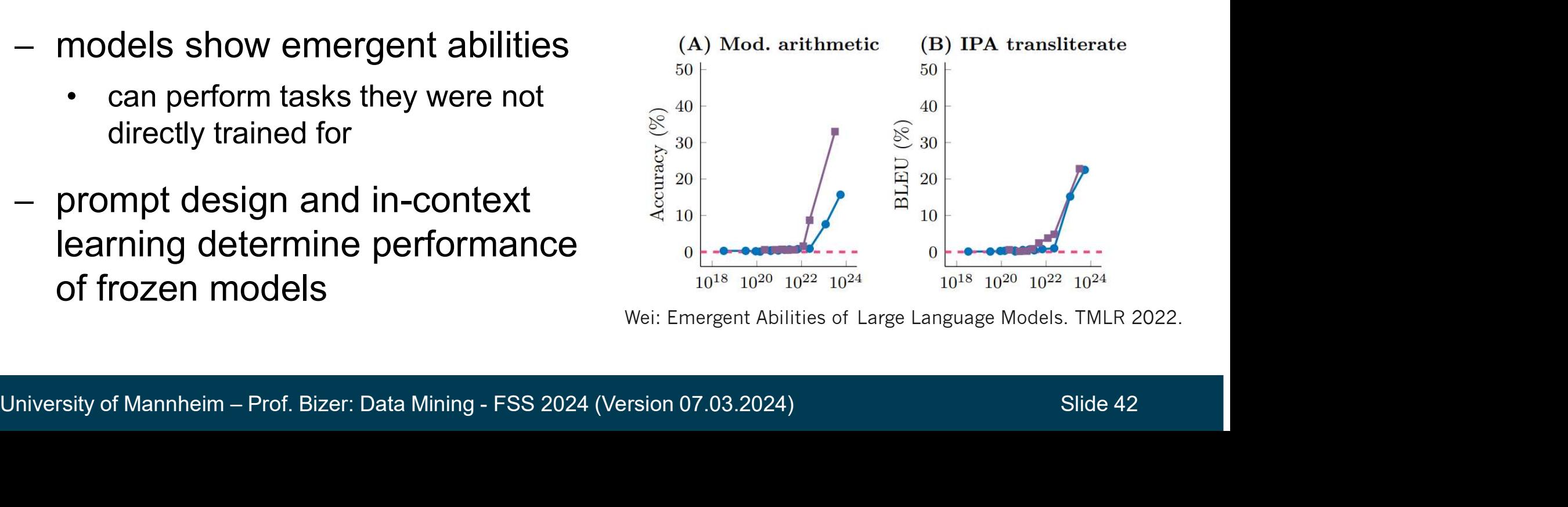

Wei: Emergent Abilities of Large Language Models. TMLR 2022.

### Large Language Models

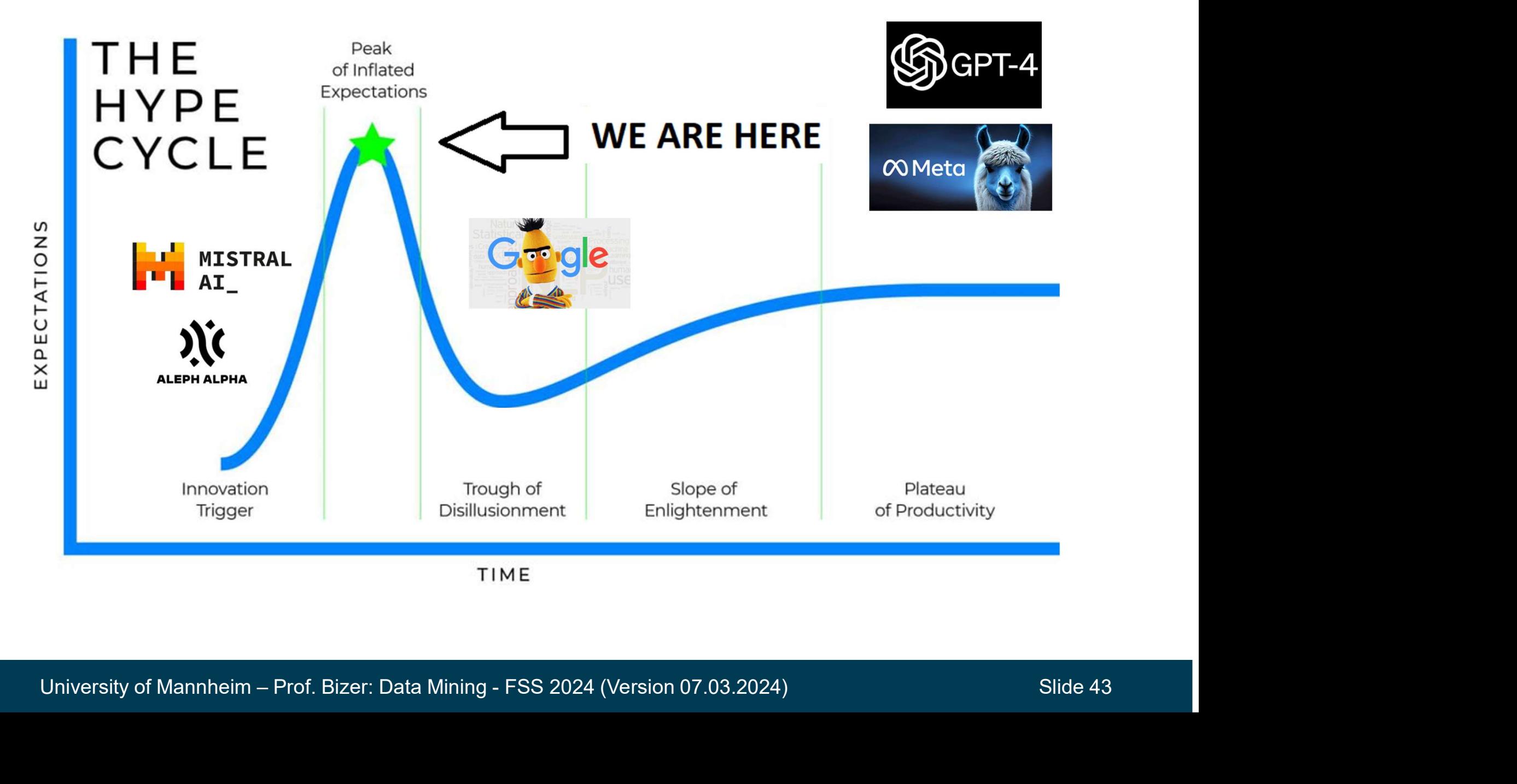

### Neural Networks and LLMs in Python and RapidMiner Figural Networks and LLMs in Python and RapidMiner<br>
— both platforms provide their own neural network implementations<br>
— deep learning library, model and data hub:<br>
— library for programming with LLMs: **Jeural Networks and LLMs in Python and Replearning provide their own neural network im**<br>- deep learning library, model and data hub:<br>- library for programming with LLMs:<br>- **Compute Jeural Networks and LLMs in P**<br>
— both platforms provide their own ne<br>
— deep learning library, model and da<br>
— library for programming with LLMs:<br>RapidMiner

- 
- 

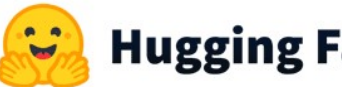

Python

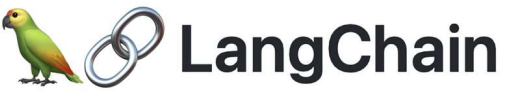

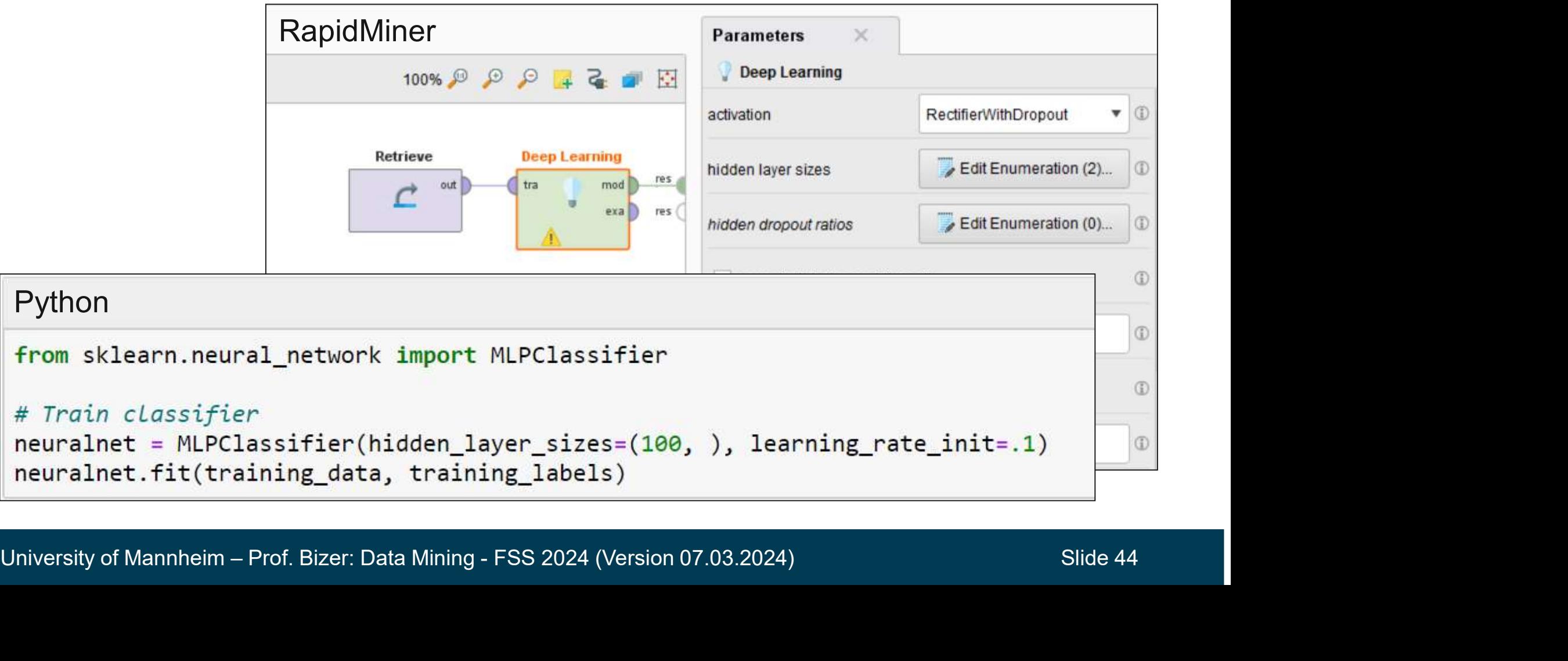

### 9. Hyperparameter Selection

- Hyperparameter Selection<br>
 A hyperparameter is a parameter which influences the learning<br>
process and whose value is set before the learning begins<br>
 pruning thresholds for trees and rules process and whose value is set before the learning begins **Proparameter Selection<br>
A hyperparameter is a parameter which influence<br>
process and whose value is set before the learninc<br>
• pruning thresholds for trees and rules<br>
• gamma and C for SVMs<br>
• learning rate hidden layers Proparameter Selection<br>
A hyperparameter is a parameter which<br>
process and whose value is set before**<br>
• pruning thresholds for trees and rules<br>
• gamma and C for SVMs<br>
• learning rate, hidden layers for ANNs Friendaler Selection<br>
A hyperparameter is a parameter which influence<br>
process and whose value is set before the learnin<br>
• pruning thresholds for trees and rules<br>
• gamma and C for SVMs<br>
• learning rate, hidden layers for - A hyperparameter is a parameter which influences the learning<br>process and whose value is set before the learning begins<br>• pruning thresholds for trees and rules<br>• gamma and C for SVMs<br>• learning rate, hidden layers for A A hyperparameter is a parameter which influences the learning<br>process and whose value is set before the learning begins<br>• pruning thresholds for trees and rules<br>• gamma and C for SVMs<br>• learning rate, hidden layers for ANN - A nyperparameter is a parameter which influences the learning<br>process and whose value is set before the learning begins<br>• puning thresholds for trees and rules<br>• gamma and C for SVMs<br>• learning rate, hidden layers for A
	-
	-
	-
- -
- + pruning thresholds for trees and rules<br>
→ gamma and C for SVMs<br>
→ learning rate, hidden layers for ANNs<br>
 By contrast, parameters are learned from the training data<br>
 weights in an ANN, probabilities in Naïve Bayes,
- -
- weights in an ANN, probabilities in Naive Bayes, splits in a tree<br>
 Many methods work poorly with the default hyperparameters <sup>⊗</sup><br>
 How to determine good hyperparameters?<br>
 manually test some hyperparameter settings<br> • gamma and C for SVMs<br>
• learning rate, hidden layers for ANNs<br>
<sup>3</sup>y contrast, parameters are learned from the training d<br>
— weights in an ANN, probabilities in Naïve Bayes, splits in a tree<br>
Many methods work poorly with • learning rate, hidden layers for ANNs<br>
By contrast, parameters are learned from the training data<br>
– weights in an ANN, probabilities in Naïve Bayes, splits in a tree<br>
Many methods work poorly with the default hyperparam contrast, parameters are learned from the trait<br>weights in an ANN, probabilities in Naïve Bayes, splits<br>ny methods work poorly with the default hyper<br>w to determine good hyperparameters?<br>manually test some hyperparameter s

### Hyperparameter Optimization

- Goal: Find the combination of hyperparameter values that results in the model with the lowest generalization error Frances Continuity of the combination<br>For Search: Test all combination of hyperparameter values that results<br>The model with the lowest generalization error<br>For Search: Test all combinations in user-defined ranges<br>Frances C Frances Continuization<br>Foal: Find the combination of hyperparameter values that results<br>The model with the lowest generalization error<br>How to determine the parameter value combinations to be tested?<br>• Grid Search: Test all • Goal: Find the combination of hyperparameter values that results<br>in the model with the lowest generalization error<br>- How to determine the parameter value combinations to be tested?<br>• Grid Search: Test all combinations in Find the combination of hyperparam<br>
The model with the lowest generalization<br>
How to determine the parameter value cor<br>
Figure Compute Computions in user-definations<br>
Figure Computions of random<br>
Figure Computions are test
- How to determine the parameter value combinations to be tested?
	-
	-
	-
- -
- Often hundreds of combinations are tested<br>
 reason for cloud computing<br>
 Model Selection: From all learned models M, select the model<br>  $m_{best}$  that is expected to generalize best to unseen records<br>
University of Mannhei - How to determine the parameter value combinations to be tested?<br>
• Grid Search: Test all combinations in user-defined ranges<br>
• Random Search: Test combinations of random parameter values<br>
• Evolutionary Search: Keep spe  $m<sub>best</sub>$  that is expected to generalize best to unseen records

### Model Selection Using a Validation Set

- We need to keep data used for model selection strictly separate from data used for model evaluation, otherwise: **del Selection Using a Validation Set**<br>We need to keep data used for model selection strictly separate<br>rom data used for model evaluation, otherwise:<br>• selected model m<sub>best</sub> will overfit to patterns in test set<br>• estimate **• We need to keep data used for model selection strictly separaror from data used for model evaluation, otherwise:**<br>• selected model m<sub>best</sub> will overfit to patterns in test set<br>• estimate of generalization error will b Ne need to keep data used for model selection strictly separate<br>
orm data used for model evaluation, otherwise:<br>
• selected model m<sub>best</sub> will overfit to patterns in test set<br>
• estimate of generalization error will be to 2. Ve need to keep data used for model selection strictly separate<br>
2. Selected model m<sub>best</sub> will overfit to patterns in test set<br>
2. Selected model m<sub>best</sub> will overfit to patterns in test set<br>
2. Set Set Dual evaluatin
	-
	-
- -
	-

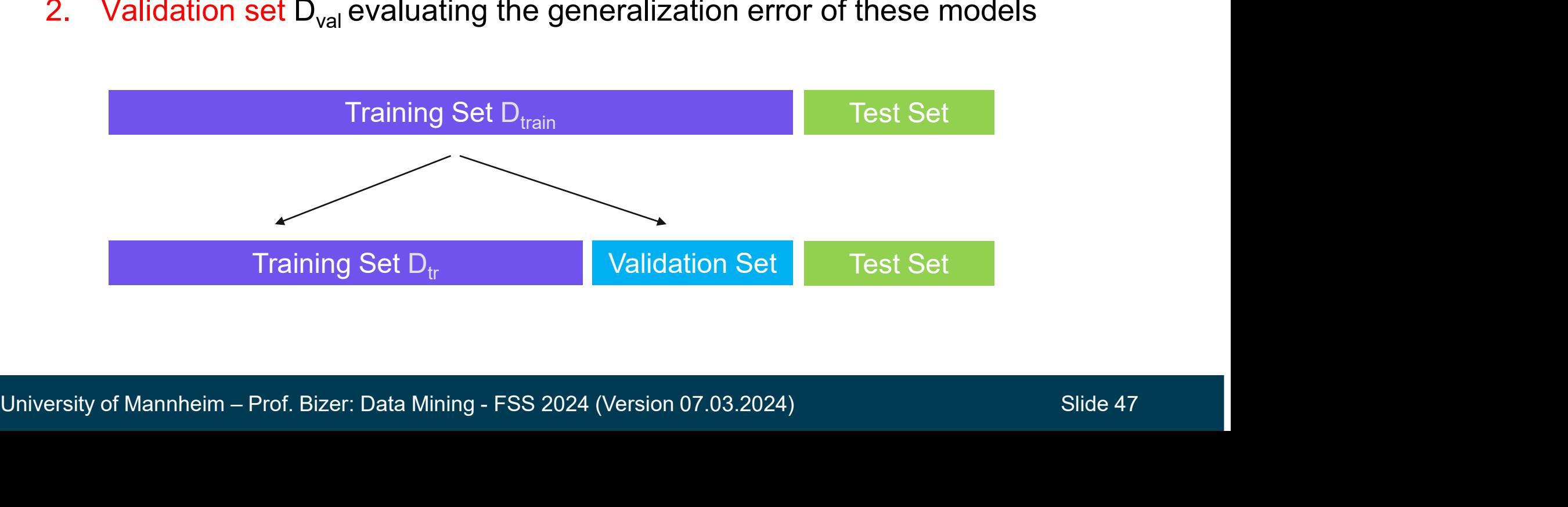

### Process of Model Selection Using a Validation Set

- **Transfer School Selection Using<br>
1. Split training set D<sub>train</sub> into<br>
validation set D<sub>val</sub> and training set D<sub>tr</sub><br>
2. Learn models M on D. using different Cess of Model Selection Using a Validation**<br>Split training set D<sub>train</sub> into<br>validation set D<sub>val</sub> and training set D<sub>tr</sub><br>Learn models M on D<sub>tr</sub> using different<br>byperparameter value combinations P
- **Trears of Model Selection Using a Valid<br>
2. Learn models M on D<sub>tr</sub> using different<br>
2. Learn models M on D<sub>tr</sub> using different<br>
2. Select best by perparameter values p**
- 3. Split training set  $D_{train}$  into<br>
2. Learn models M on  $D_{tr}$  using different<br>
2. Learn models M on  $D_{tr}$  using different<br>
3. Select best hyperparameter values  $p_{best}$ <br>
by testing each model  $m_i$  on the validation<br>
set by testing each model  $m_i$  on the validation set  $D_{val}$ validation set  $D_{val}$  and training set  $D_{tr}$ <br>Learn models M on  $D_{tr}$  using different<br>hyperparameter value combinations P<br>Select best hyperparameter values  $p_{best}$ <br>by testing each model m<sub>i</sub> on the validation<br>set  $D_{val}$ <br>L
- 
- estimate of its generalization performance

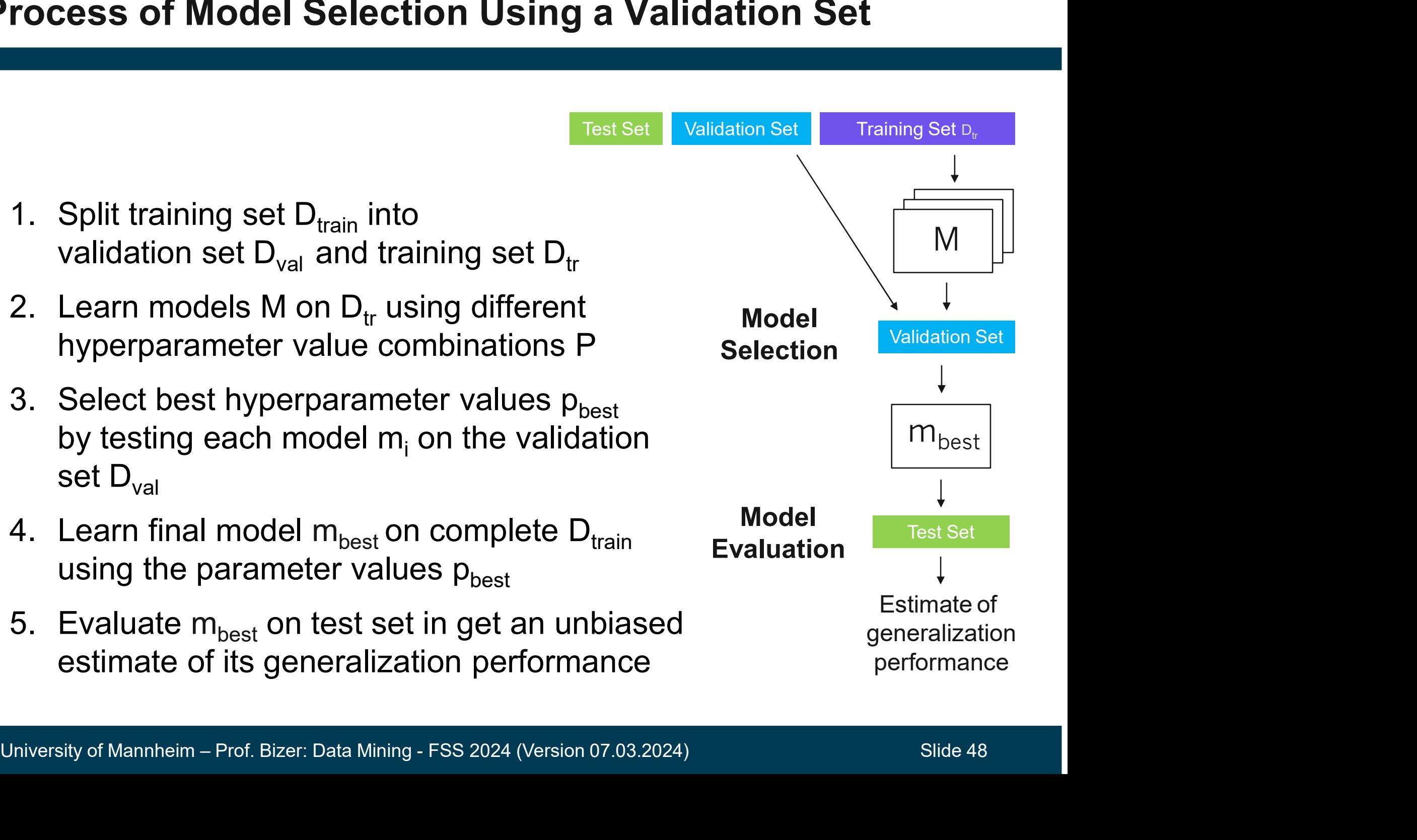

### Model Selection using Cross-Validation

- But wait, we want to
- **1. Selection using Cross-Validation<br>1. make sure that all examples are used for validation once (remember: red tree)<br>2. use as much labeled data as possible for training (remember: learning curve)** 
	-
- 

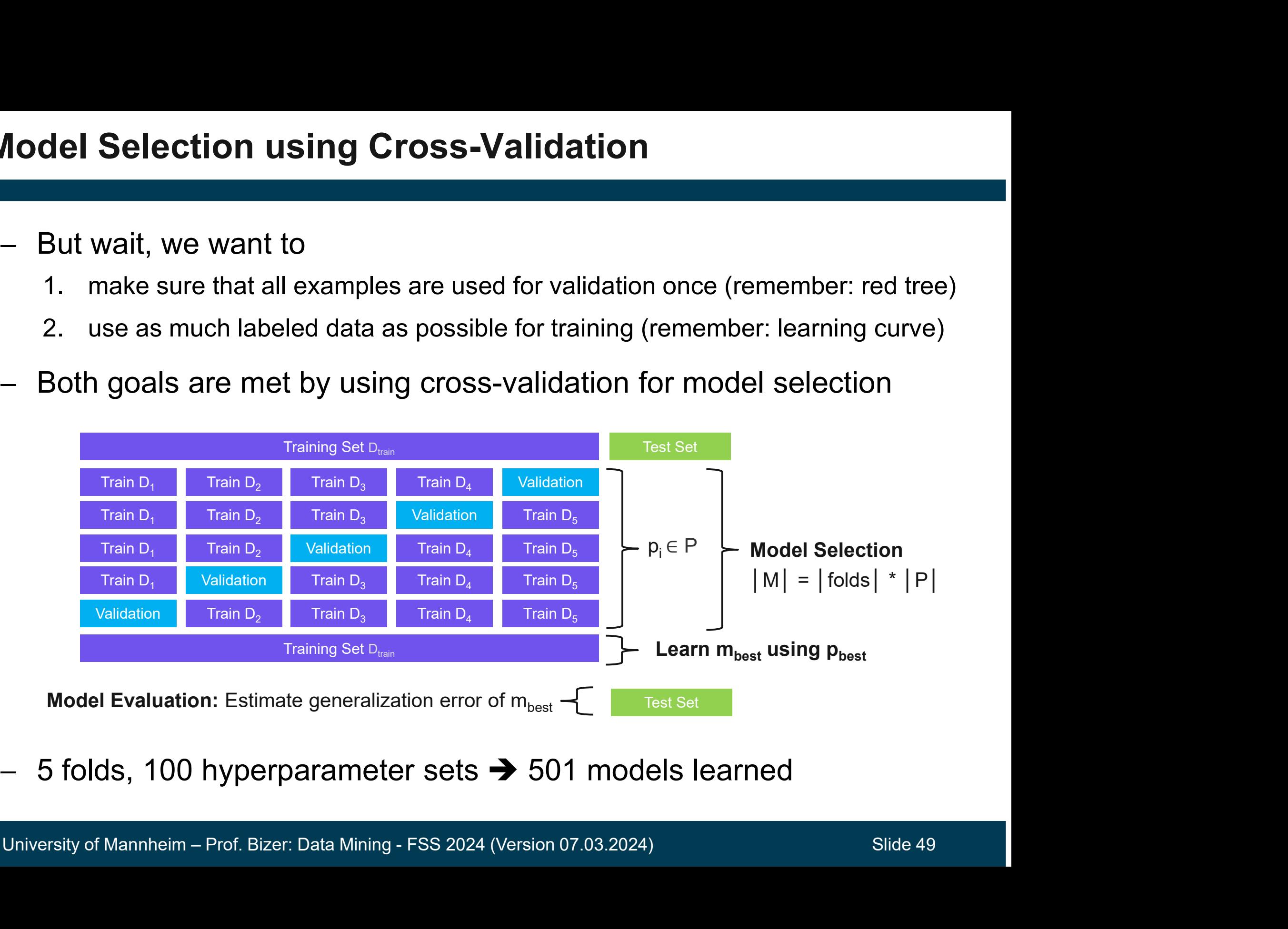

 $-5$  folds, 100 hyperparameter sets  $\rightarrow$  501 models learned

## Model Evaluation using Nested Cross-Validation 1. find the best hyperparameter setting (model selection)<br>1. find the best hyperparameter setting (model selection)<br>2. get a reliable estimate of the generalization error (model evaluation

- Nest two cross-validation loops into each other in order to:
	-
	-
- -
- **Final Evaluation using Nested Cross**<br>
Vest two cross-validation loops into each of<br>
1. find the best hyperparameter setting (model se<br>
2. get a reliable estimate of the generalization error<br>
Duter Cross-Validation<br>
 esti **Iel Evaluation using Nested Cream**<br>
Vest two cross-validation loops into ead<br>
1. find the best hyperparameter setting (mod<br>
2. get a reliable estimate of the generalization<br>
2. get a reliable estimate of the generalizati cross-validation in each iteration - Nest two cross-validation loops into e<br>
1. find the best hyperparameter setting (m<br>
2. get a reliable estimate of the generaliza<br>
- Outer Cross-Validation<br>
• estimates generalization error of m<sub>best</sub><br>
• training set is p 2. get a reliable estimate of the genera<br> **Duter Cross-Validation**<br>
• estimates generalization error of m<sub>besi</sub><br>
• training set is passed on to inner<br>
cross-validation in each iteration<br> **nner Cross-Validation**<br>
• searche
- -
	- inner training and validation set
	- training data

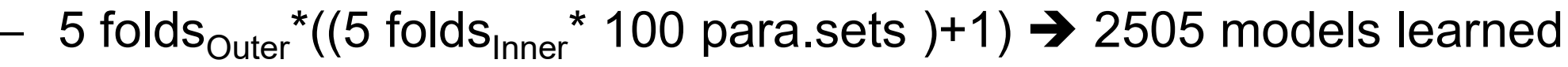

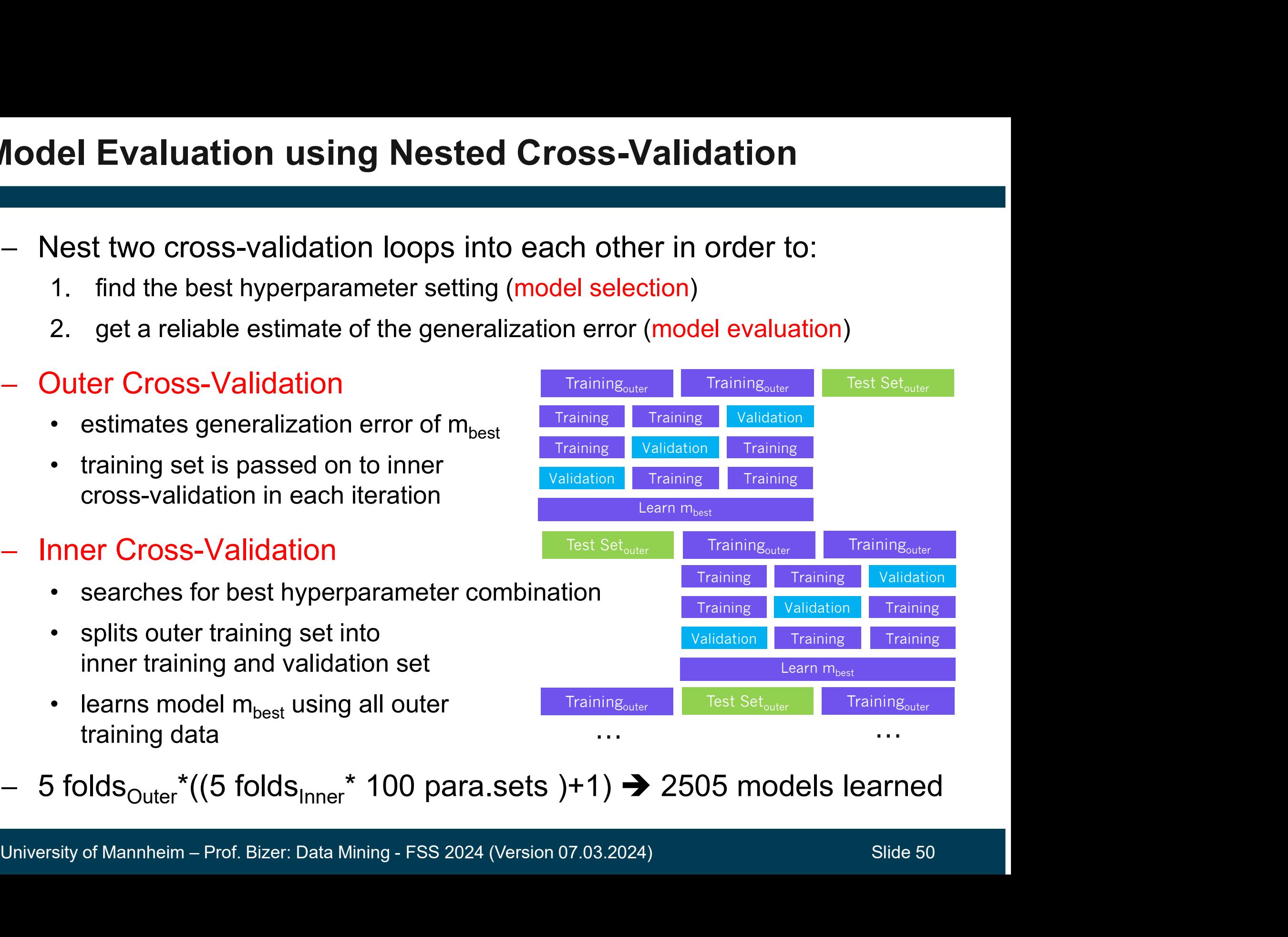

### Nested Cross-Validation in Python

```
from sklearn.model selection import GridSearchCV
 from sklearn.model selection import cross val score
 from sklearn.svm import SVC
 # Specify hyperparameter combinations for search
 parameter grid = \{TC': [1, 10, 100, 1000], "gamma": [.001, .01, .1, 1]\}# Create SVM
 estimator svm = SVC(kernel='rbf')
# Create the grid search for model selection<br>estimator_gs = GridSearchCV(estimator_svm, parameter_grid, scoring='accuracy', cv=5)<br># Run nested cross-validation for model evaluation<br>accuracy_cv = cross_val_score(estimator_g
```
### scikit-learn Documentation: Tuning the hyper-parameters of an estimator

https://scikit-learn.org/stable/modules/grid\_search.html

### scikit-learn Documentation: Nested versus non-nested cross-validation

https://scikit-learn.org/stable/auto\_examples/model\_selection/plot\_nested\_cross\_validation\_iris.html

### Feature Selection

- Some classification methods automatically select the relevant feature subset as part of the learning process • Some classification methods automatically<br>
• Some classification methods automatically<br>
• select the relevant feature subset as part<br>
• e.g. Decision Trees, Random Forests, ANNs, SVMs<br>
− The performance of other methods – Some classification methods automatically<br>
select the relevant feature subset as part<br>
of the learning process<br>
• e.g. Decision Trees, Random Forests, ANNs, SVMs<br>
– The performance of other methods depends<br>
on the subse
	-
- on the subset of the features provided
	-
- - Backward selection: start using all features, remove features, test again
	- Forward selection: Find best single feature, add further features, test again
- Automated feature selection approaches<br>
∙ Backward selection: start using all features, remove features, test again<br>
∙ Forward selection: Find best single feature, add further features, test again<br>
− Use nested cross-va Use nested cross-validation to estimate the generalization error

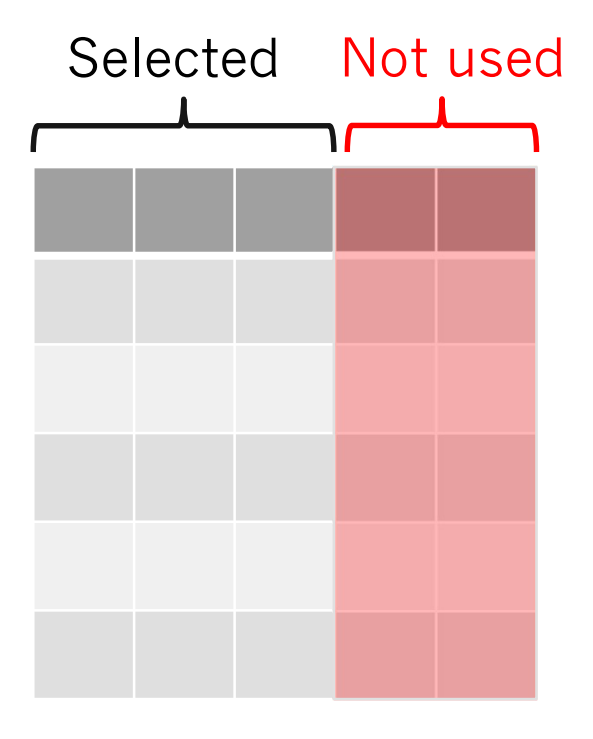

### Summary: Hyperparameter and Feature Selection warry: Hyperparameter and Feature Seleon<br>Hyperparameter selection<br>• Default: Always run hyperparameter optimization!<br>• Otherwise, you cannot say that a method does not work for • Hyperparameter and Feature Selection<br>
• Hyperparameter selection<br>
• Default: Always run hyperparameter optimization!<br>
• Otherwise, you cannot say that a method does not work for a task<br>
— Feature selection Frankline Selection<br>• Default: Always run hyperparameter optimization!<br>• Otherwise, you cannot say that a method does not work for a task<br>• Gature selection<br>• Default: Check if classification method requires feature select mary: Hyperparameter and Feature Sele<br>
Hyperparameter selection<br>
• Default: Always run hyperparameter optimization!<br>
• Otherwise, you cannot say that a method does not work for<br>
Feature selection<br>
• Default: Check if class

- Hyperparameter selection
	-
	-
- -
	-
- Model selection
	-
- Infourt Selection<br>
 Default: Use nested cross-validation<br>
 If computation takes too long: use better hardware, reduce number of folds,<br>
reduce parameter search space, sample data to reduce size<br>
 If exact replicabili Frequence is selection<br>
• Default: Always run hyperparameter optimization<br>
• Otherwise, you cannot say that a method does<br>
• Feature selection<br>
• Default: Check if classification method requires<br>
• If yes, run automated fe • Default: Always run hyperparameter optimization!<br>• Otherwise, you cannot say that a method does not work for a task<br>• Ceature selection<br>• Default: Check if classification method requires feature selection<br>• If yes, run a reduce parameter search space, sample data to reduce size <ul>\n<li>■ Feature selection</li>\n<li>▶ Default: Check if classification method requires feature selection</li>\n<li>▶ If yes, run automated feature selection</li>\n<li>▶ Model selection</li>\n<li>▶ Default: Use nested cross-validation</li>\n<li>▶ If computation takes too long: use better hardware, reduce number of folds, reduce parameter search space, sample data to reduce size</li>\n<li>▶ If exact replicability of results is required: Use single train, validation, test split</li>\n<li>▶ If your dataset is imbalanced</li>\n</ul> • If yes, run automated feature selection<br>
• Default: Use nested cross-validation<br>
• If computation takes too long: use better hardware, reduce<br>
• If exact replicability of results is required: Use single train<br>
• If exact
	-
- -

iterature for this Slideset<br>Pang-Ning Tan, Michael Steinbach, Anuj Karpatne,<br>Vipin Kumar: Introduction to Data Mining.<br>2nd Edition. Pearson. **iterature for this Slideset<br>Pang-Ning Tan, Michael Steinbach, Anuj Karpatne,<br>Vipin Kumar: Introduction to Data Mining.**<br>2nd Edition. Pearson. 2nd Edition. Pearson.

Chapter 6.4: Naïve Bayes

Chapter 6.9: Support Vector Machines

Chapter 6.7 and 6.8: Artificial Neural Networks

Chapter 3.5: Model Selection

Chapter 3.7: Presence of Hyperparameters

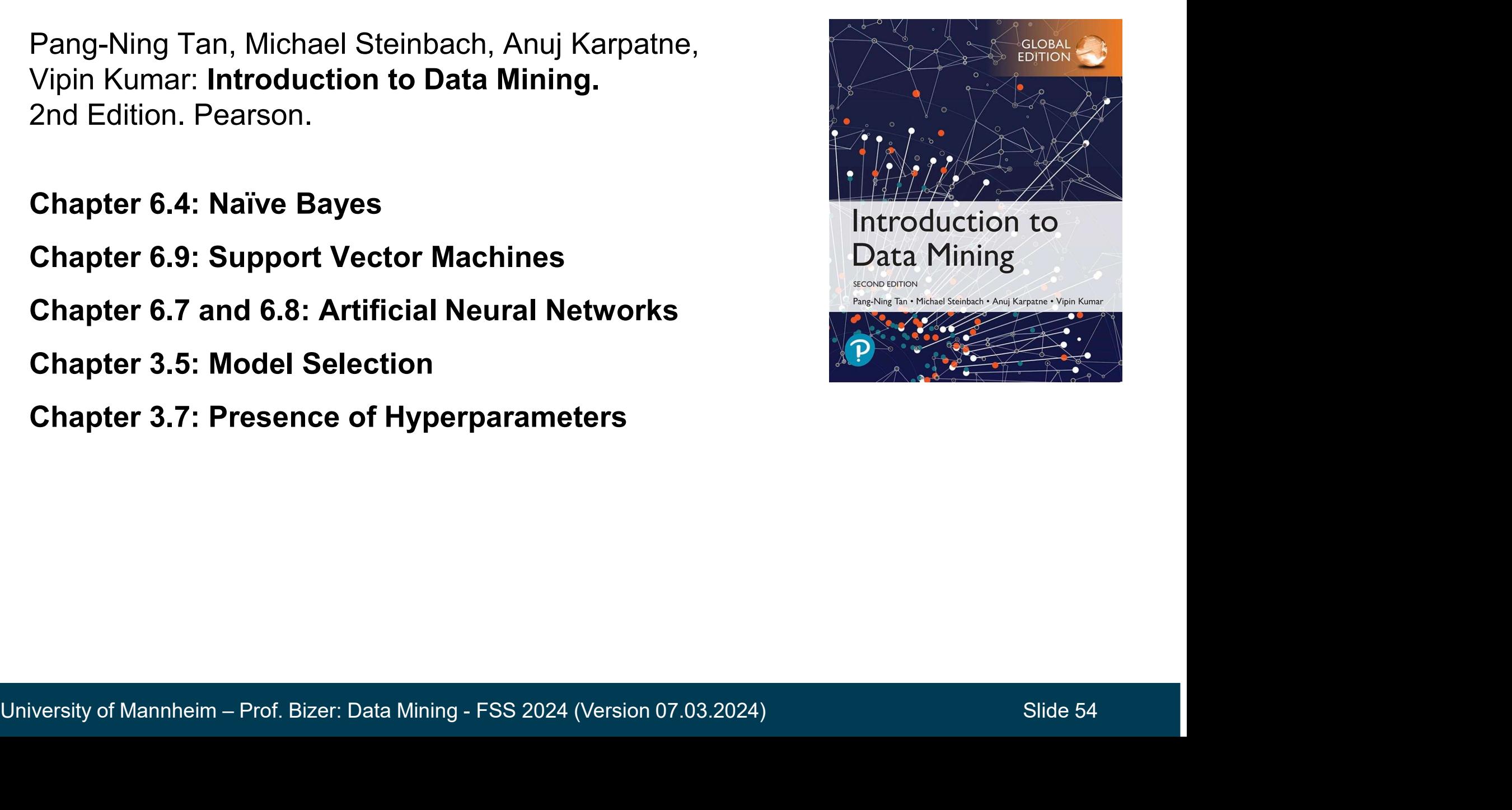